### **Cold Spring Harbor Laboratory** csh **DNA LEARNING CENTER**

# **DNALC** *Live* RNA-Seq with *DNA Subway* Part III

### **Jason Williams**

Cold Spring Harbor Laboratory, DNA Learning Center

williams@cshl.edu

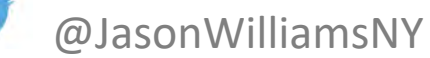

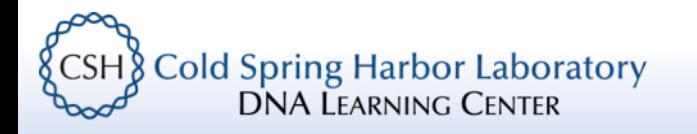

# DNALC *Live*

# This is an experiment, give us feedback on what you would like to see!

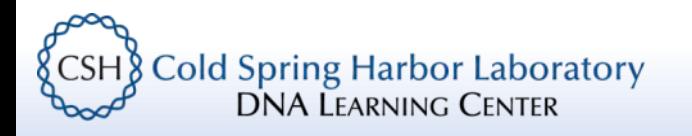

# DNALC Website and Social Media

# dnalc.cshl.edu

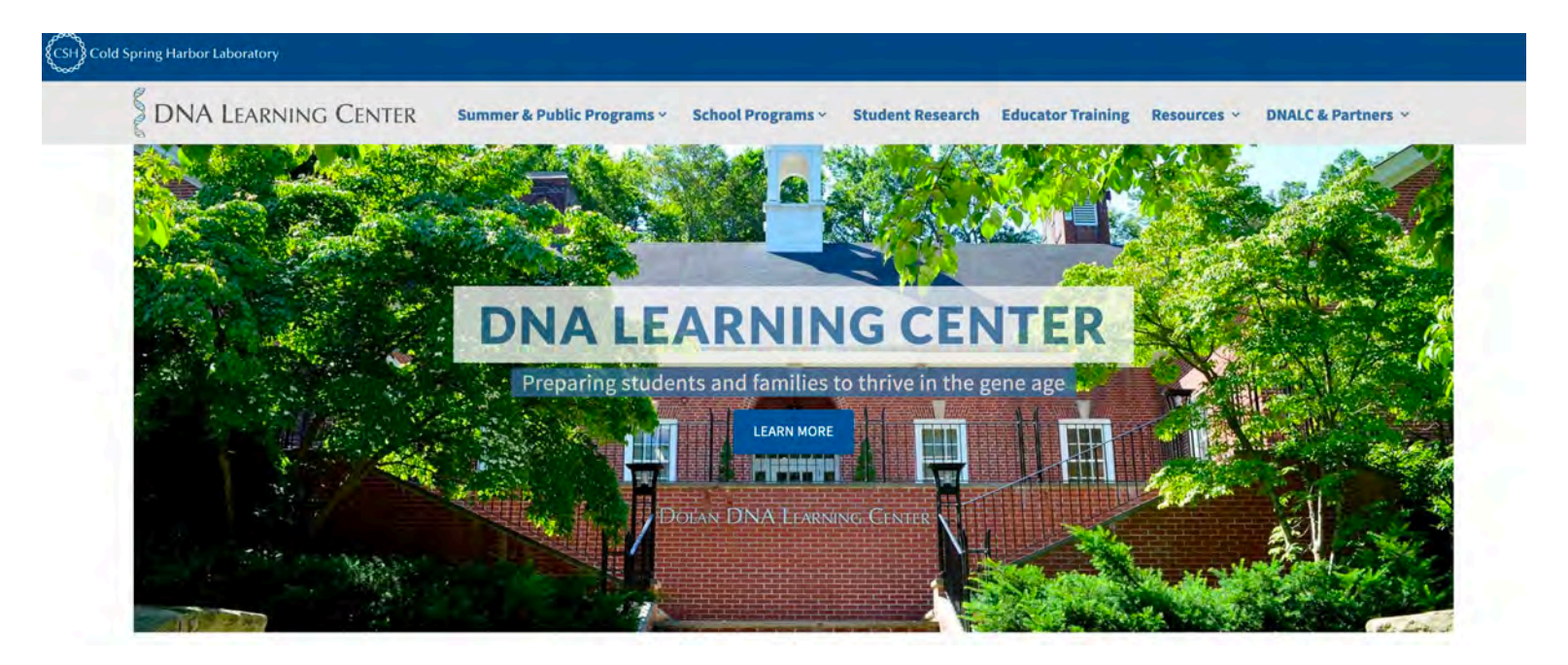

## dnalc.cshl.edu/dnalc-live

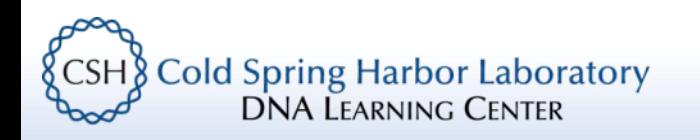

# DNALC Website and Social Media

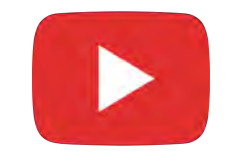

# youtube.com/DNALearningCenter

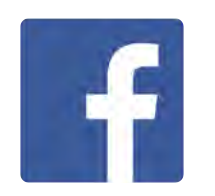

facebook.com/cshldnalc

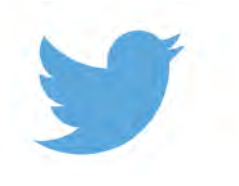

@dnalc

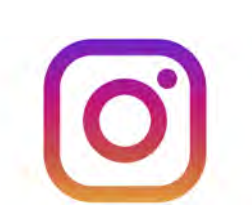

@dna learning center

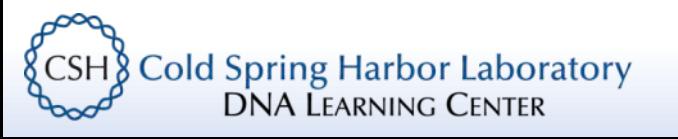

# Who is this course for?

- Audience(s):
	- Undergraduate biology 200 level and up
	- (advanced AP Bio/graduate)
- Format: 3 sessions (1 per week);  $\sim$  45 minutes each
- Exercises: Follow along with our online bioinformatics tool *DNA Subway*
- Learning resources: Slides and resource sheets available

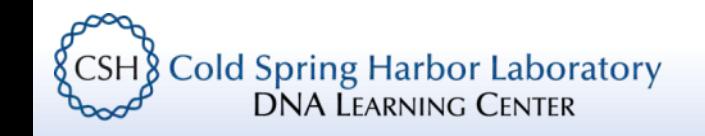

# Course Learning Goals

- Understand the rationale of an RNA-Seq experiment and its design
- Understand how we obtain DNA sequence and access its quality
- Use *DNA Subway* (*FastQC*/*FastX*) to QC sequence data
- Use *DNA Subway* (*Kallisto*) to (pseudo)align reads
- Use *DNA Subway* (*Sleuth*) to explore RNA-Seq results

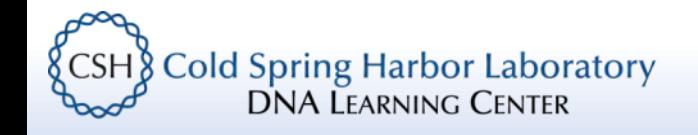

# Lab Setup

• We will be using *DNA Subway* – You can get a free account at **cyverse.org** (required)

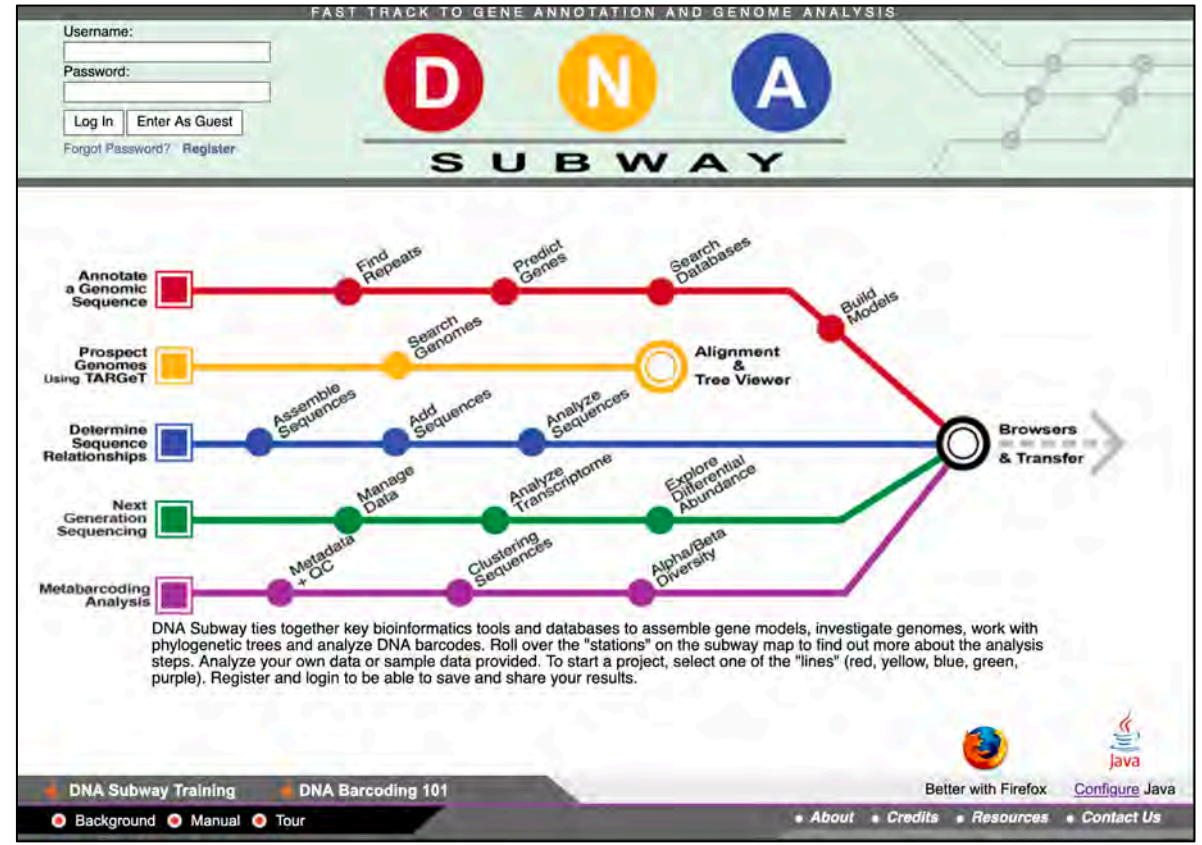

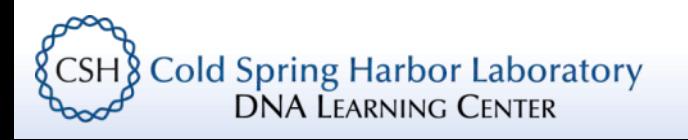

# RNA-Seq with *DNA Subway* Part III

(differential abundance/expression)

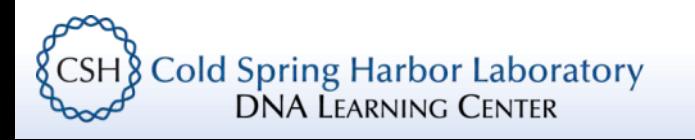

# Steps for today's session

- Review our progress so far
- Learn about differential abundance
- Visualize and explore our results

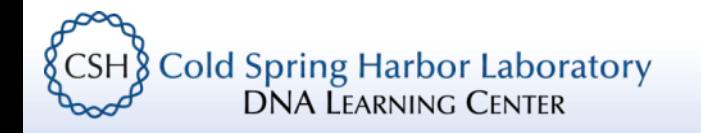

# Review of RNA-Seq

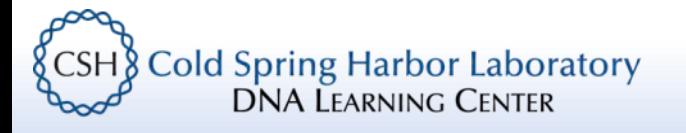

# What is RNA-Seq? - measuring the transcriptome

- RNA-Seq allows us to measure the transcriptome take an account of all transcription occurring in a cell/tissue
- We use the abundance of an RNA transcript as a proxy for the activity of some cellular process (e.g. protein synthesis, regulatory activity)
- We analyze these data to compare samples (e.g. cancerous vs. non-cancerous)

**Cold Spring Harbor Laboratory** DNA Learning Center

# Key Concept: Variation vs. Difference

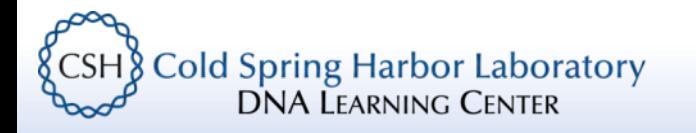

# Spot the difference – biological variation

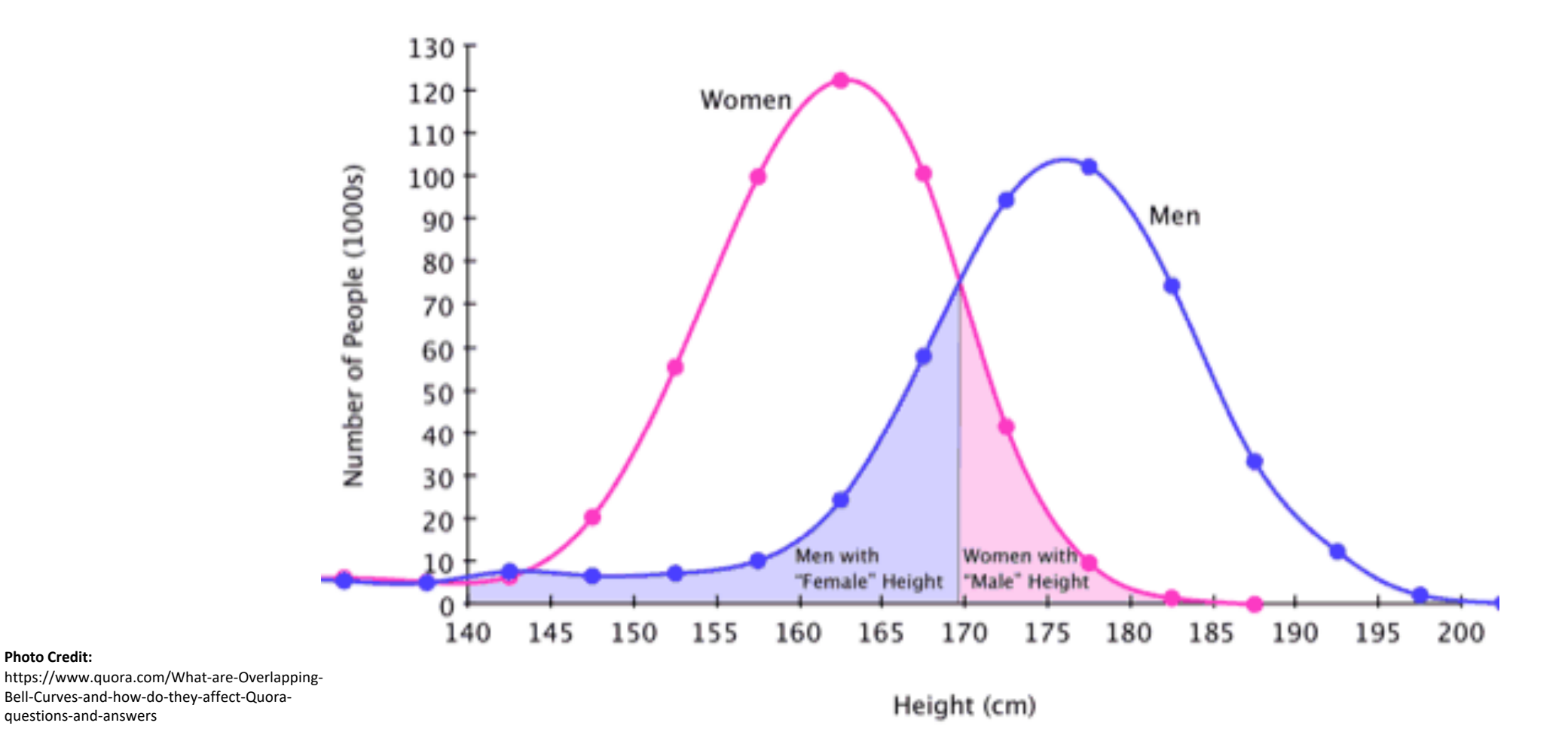

Bell-Curves-and-how-do-they-affect-Quoraquestions-and-answers

**Photo Credit:**

**Cold Spring Harbor Laboratory<br>DNA LEARNING CENTER &CSH** 

# Introduction to our data set

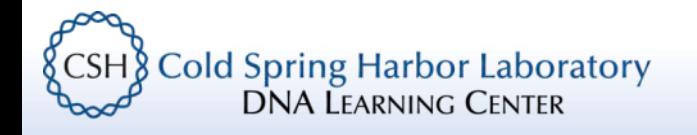

# RNA-Seq of hNPC – Zika Virus

### **PLOS ONE**

OPEN ACCESS P PEER-REVIEWED **RESEARCH ARTICLE** 

# Zika infection of neural progenitor cells perturbs<br>transcription in neurodevelopmental pathways

Lynn Yi, Harold Pimentel, Lior Pachter

**DNA LEARNING CENTER** 

**Photo credit:**

**CSH** 

Published: April 27, 2017 • https://doi.org/10.1371/journal.pone.0175744 • >> See the preprint

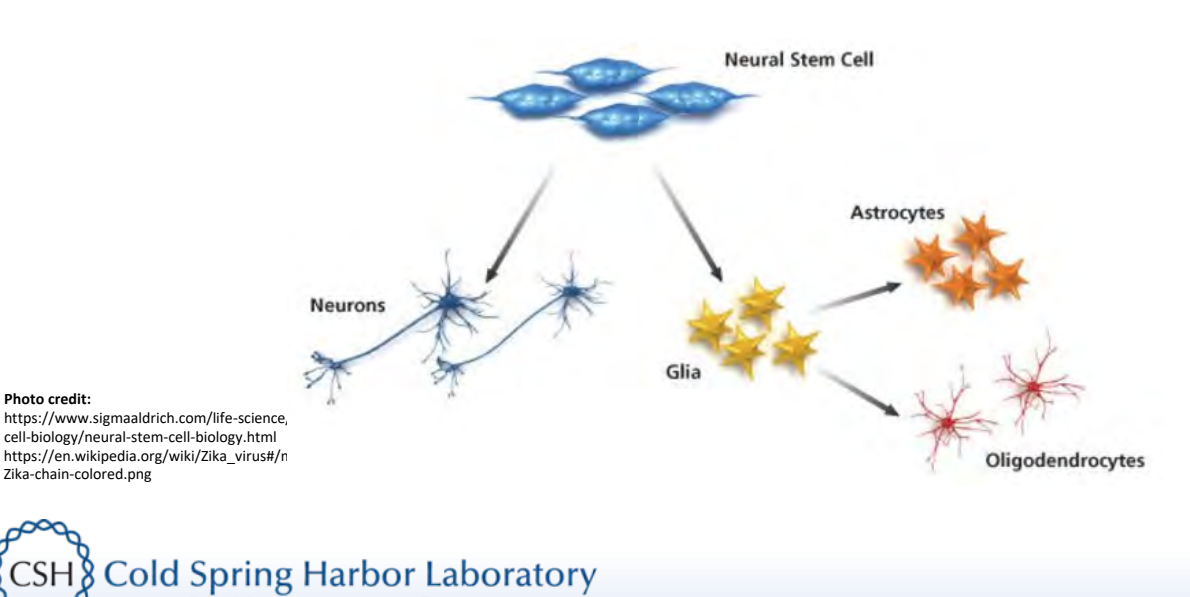

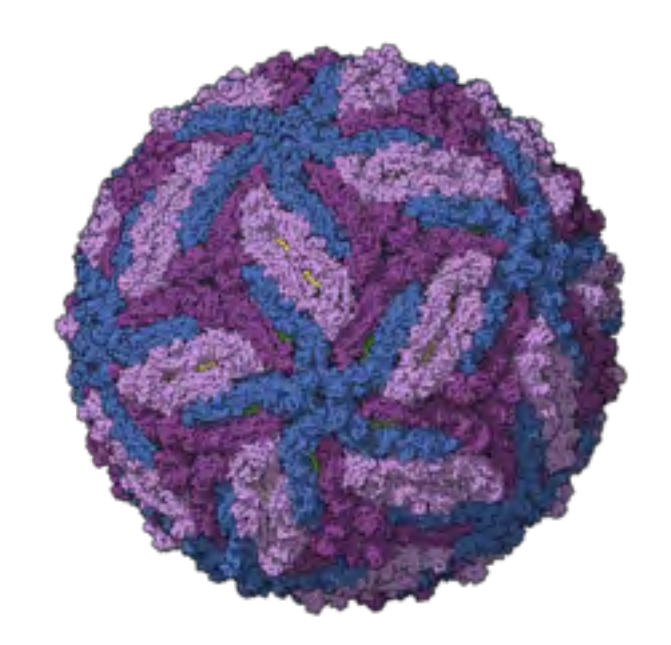

Zika Virus

# Working on *DNA Subway* Green Line

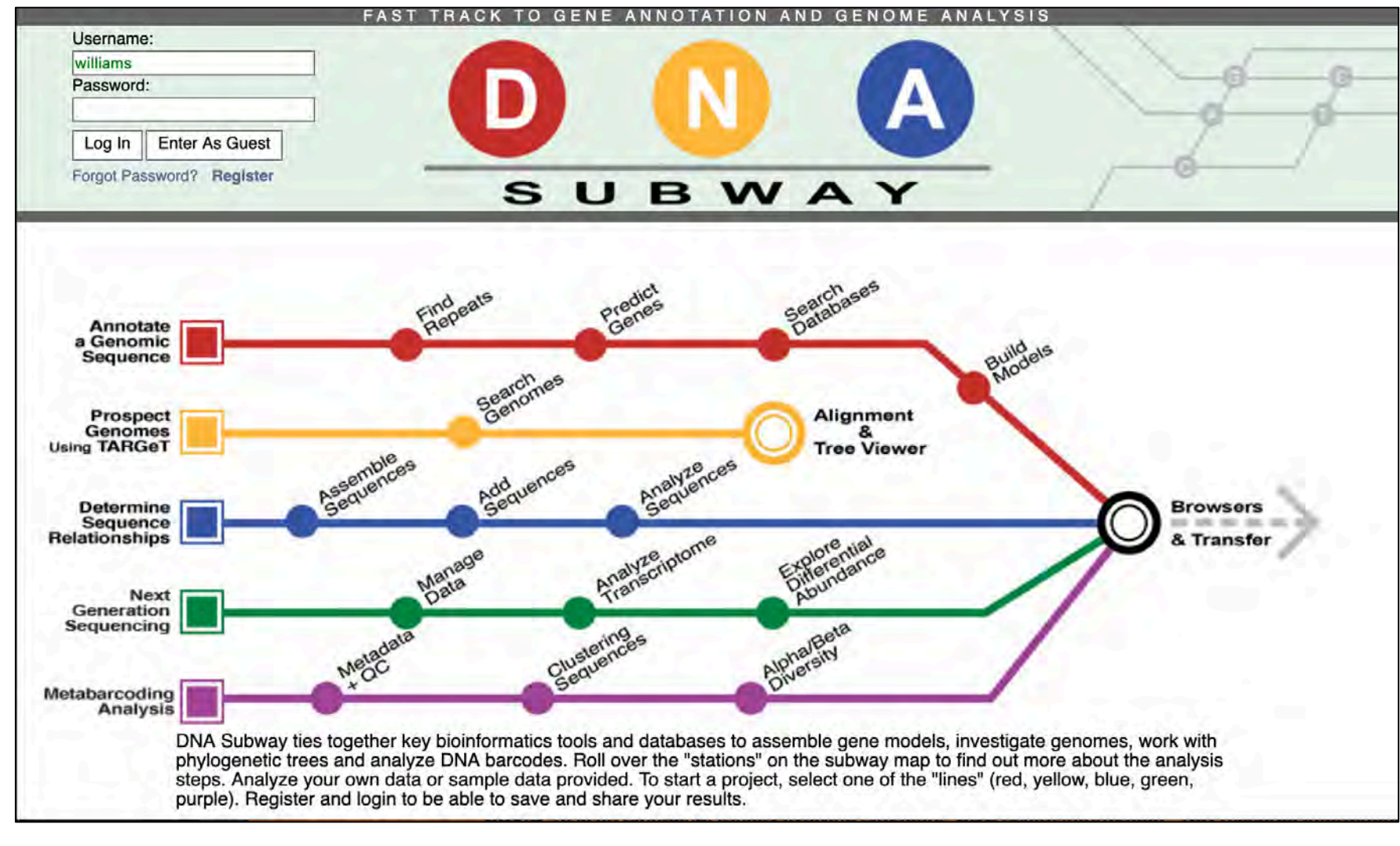

**Cold Spring Harbor Laboratory**  $\{$  CSH  $\}$ **DNA LEARNING CENTER** 

# Working on *DNA Subway* Green Line

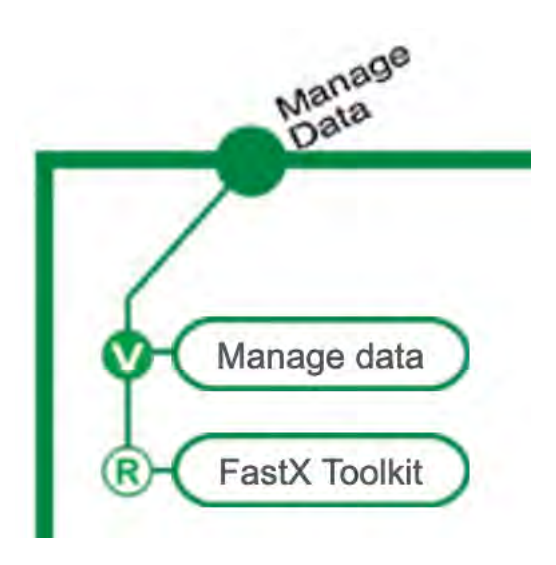

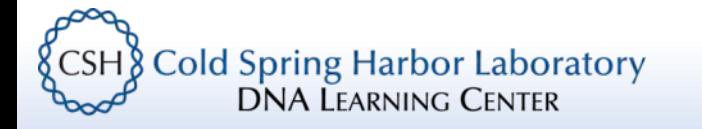

# Key Concept: Sequence Quality

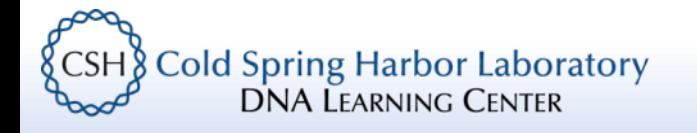

# Phred scores…

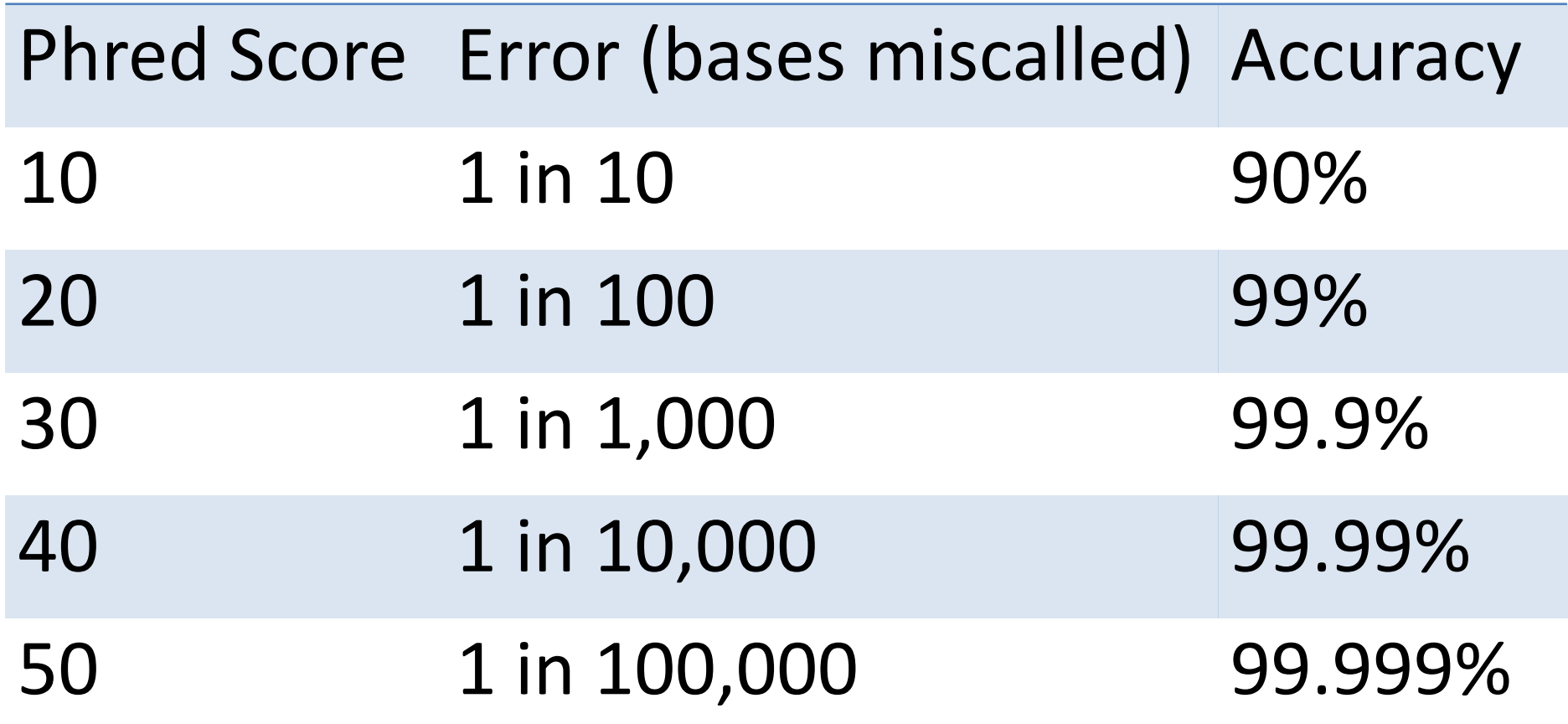

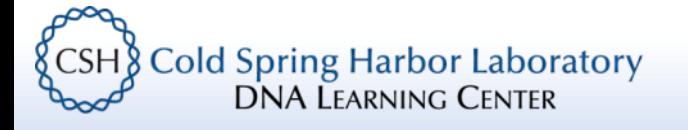

# Key Concept: Read Alignment

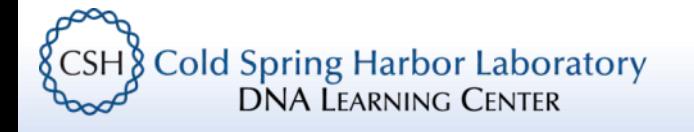

# Intuition: The more reads we observe from a given "gene" the more "active" that gene is

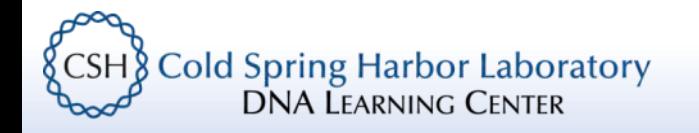

# Counting reads

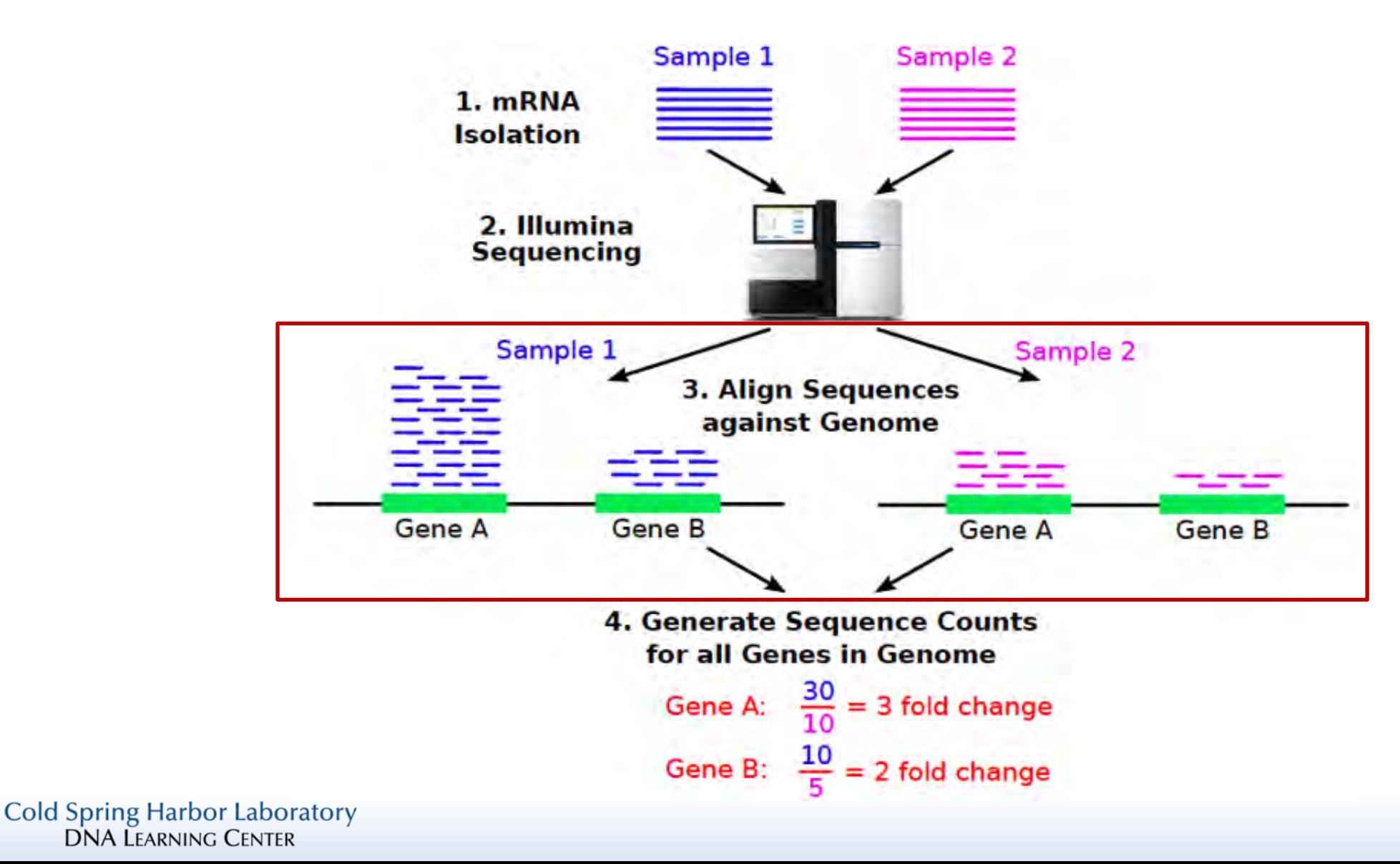

& CSH

# Counting reads

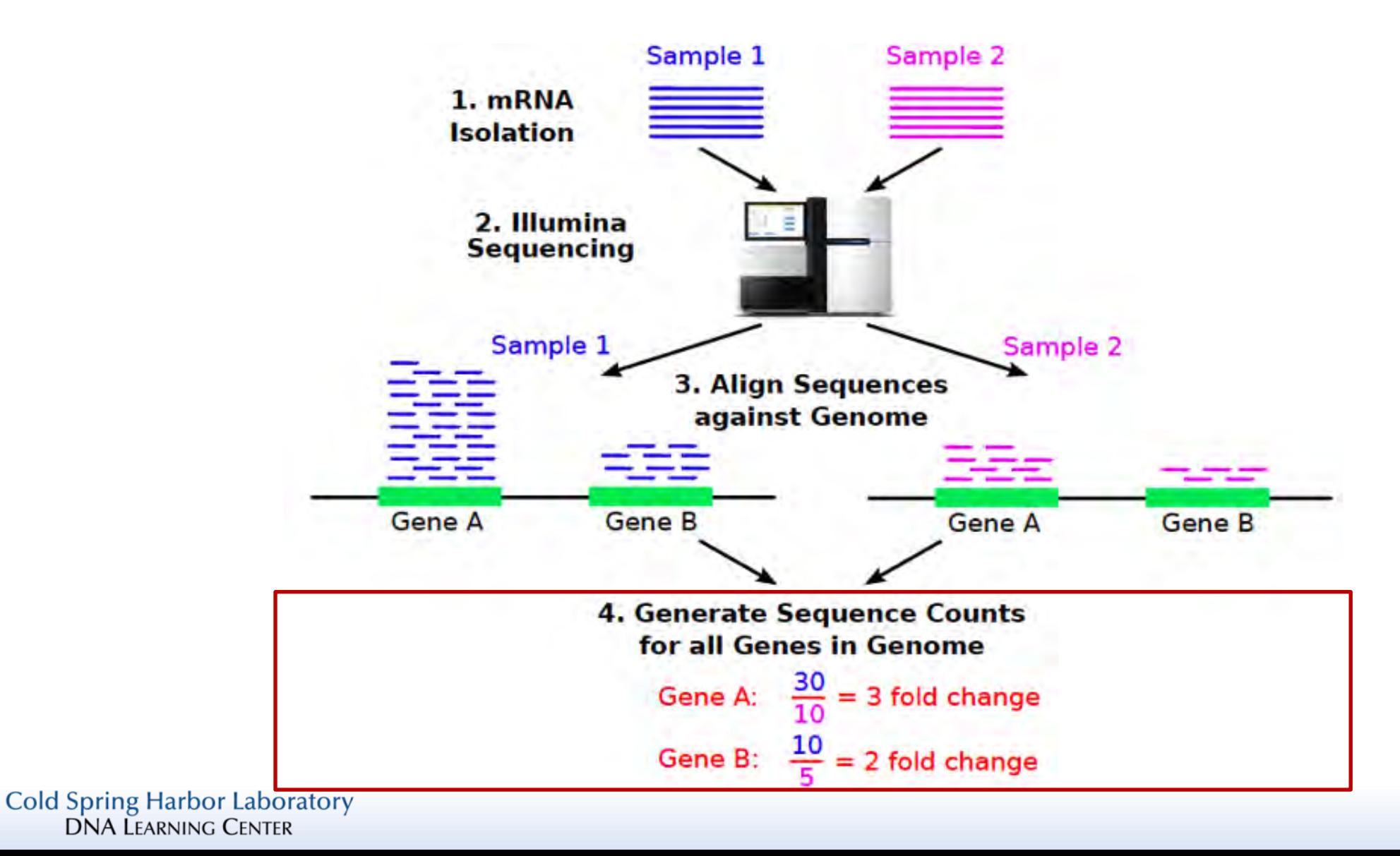

& CSH

# RNA-Seq with Kallisto

# nature<br>biotechnology

**NATURE BIOTECHNOLOGY VOLUME 34 NUMBER 5** MAY 2016

### Near-optimal probabilistic RNA-seq quantification

Nicolas L Bray<sup>1</sup>, Harold Pimentel<sup>2</sup>, Páll Melsted<sup>3</sup> & Lior Pachter<sup>2,4,5</sup>

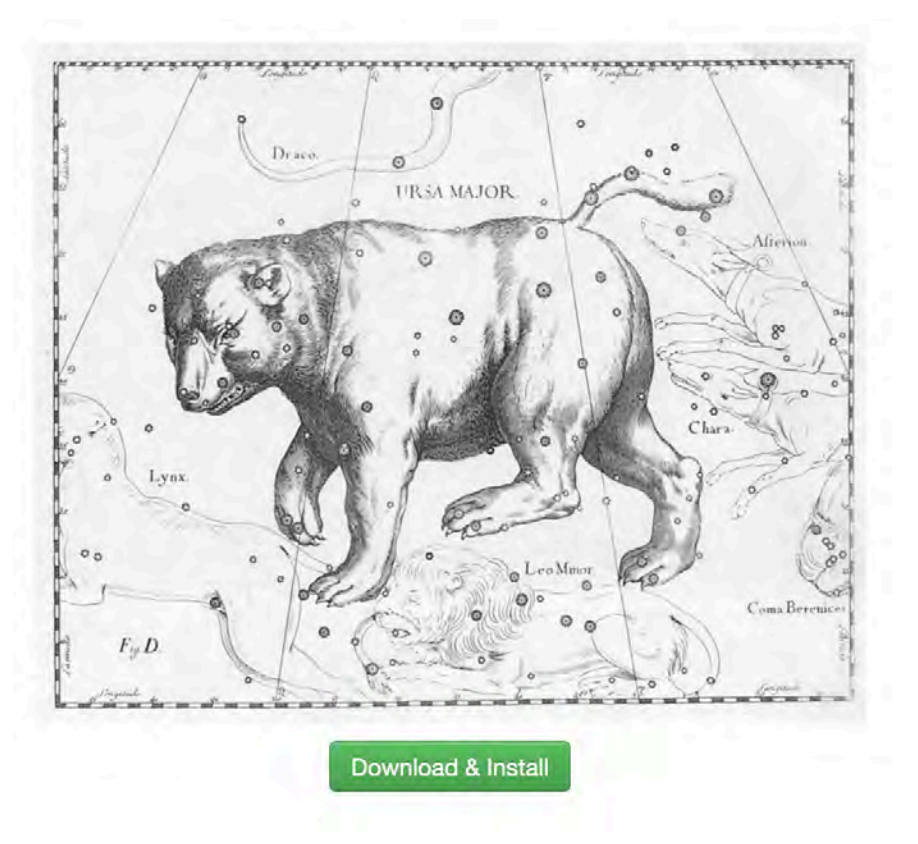

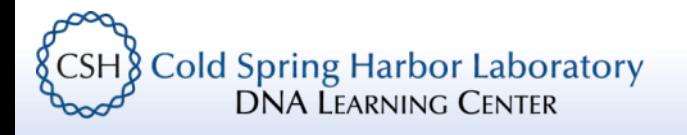

# Problem: A transcriptome (like a genome) contains thousands of transcripts. How will we match sequence reads with transcripts?

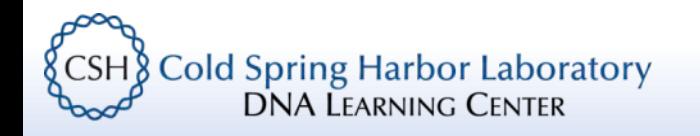

# Kallisto – Pseudoalignment

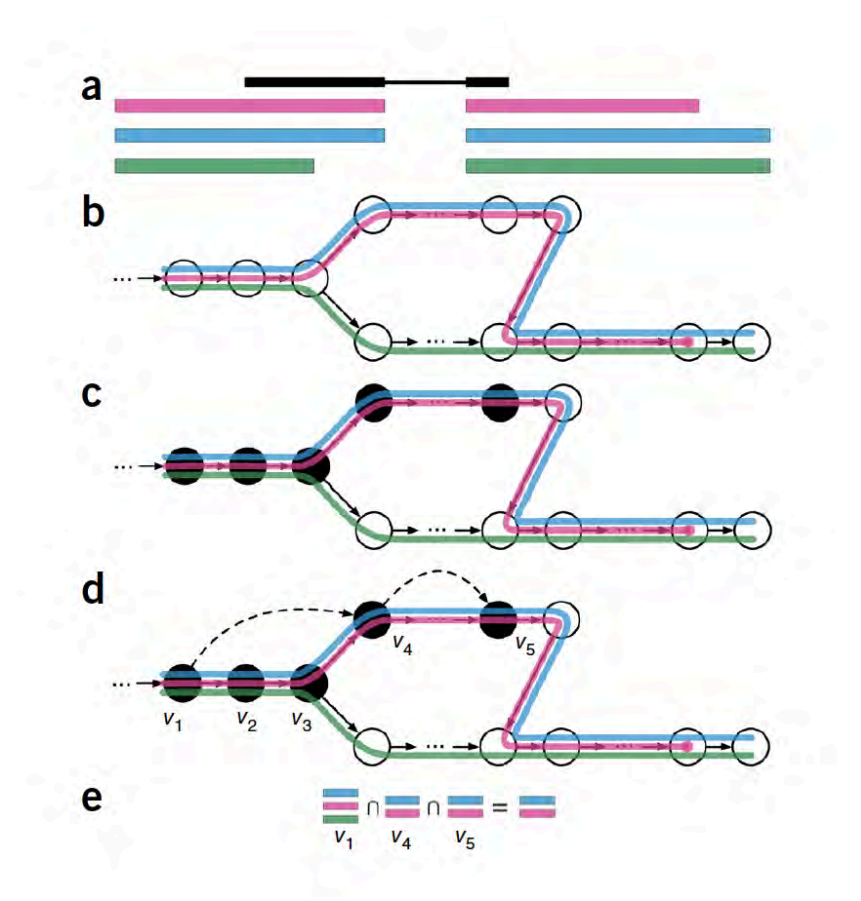

Figure 1 Overview of kallisto. The input consists of a reference transcriptome and reads from an RNA-seq experiment. (a) An example of a read (in black) and three overlapping transcripts with exonic regions as shown. (b) An index is constructed by creating the transcriptome de Bruijn Graph (T-DBG) where nodes ( $v_1$ ,  $v_2$ ,  $v_3$ , ...) are k-mers, each transcript corresponds to a colored path as shown and the path cover of the transcriptome induces a k-compatibility class for each  $k$ -mer. (c) Conceptually, the  $k$ -mers of a read are hashed (black nodes) to find the k-compatibility class of a read. (d) Skipping (black dashed lines) uses the information stored in the T-DBG to skip k-mers that are redundant because they have the same k-compatibility class. (e) The k-compatibility class of the read is determined by taking the intersection of the k-compatibility classes of its constituent k-mers.

#### **Photo credit:** https://www.nature.com/articles/nbt.3519

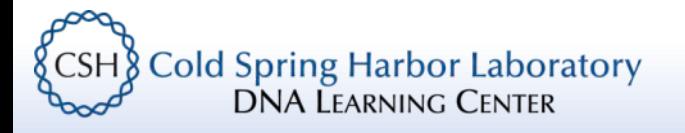

### Kallisto – Pseudoalignment

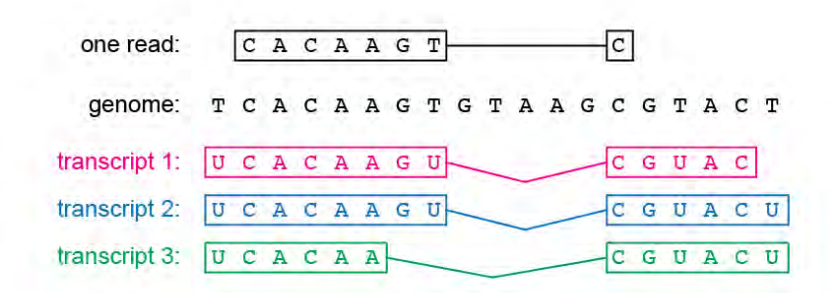

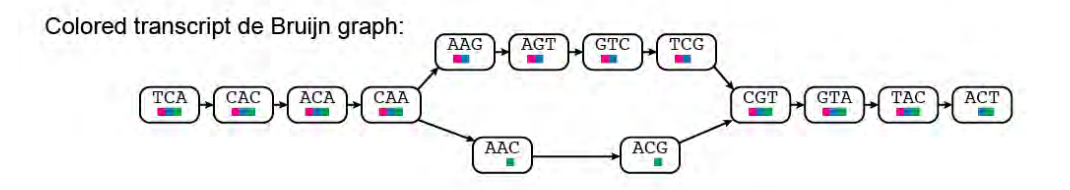

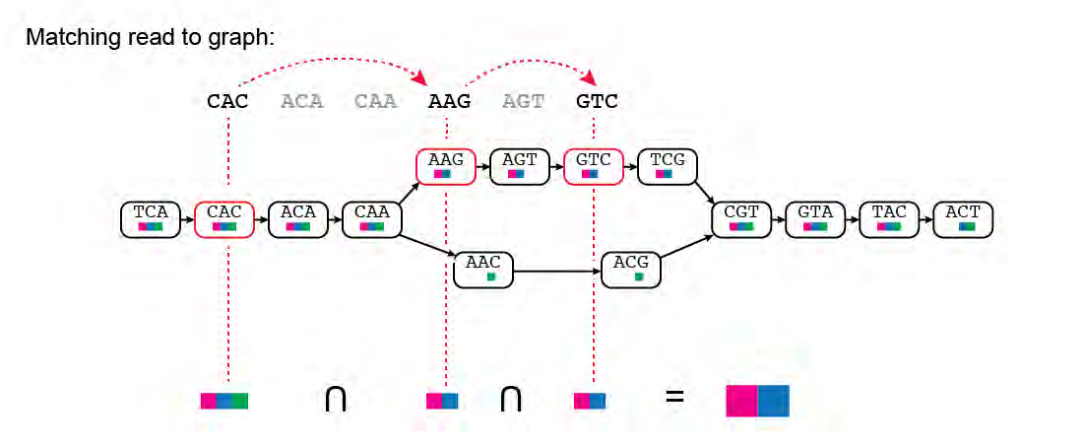

**Photo credit:** http://mcb112.org/w02/w02-lecture.html

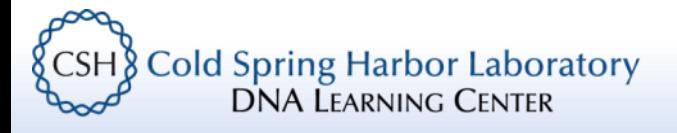

# Lab: Pseudoalignment with Kallisto

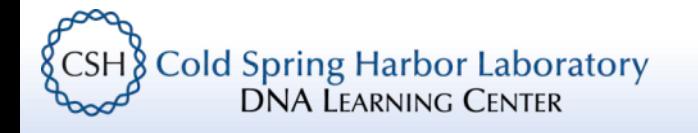

# Lab: Kallisto

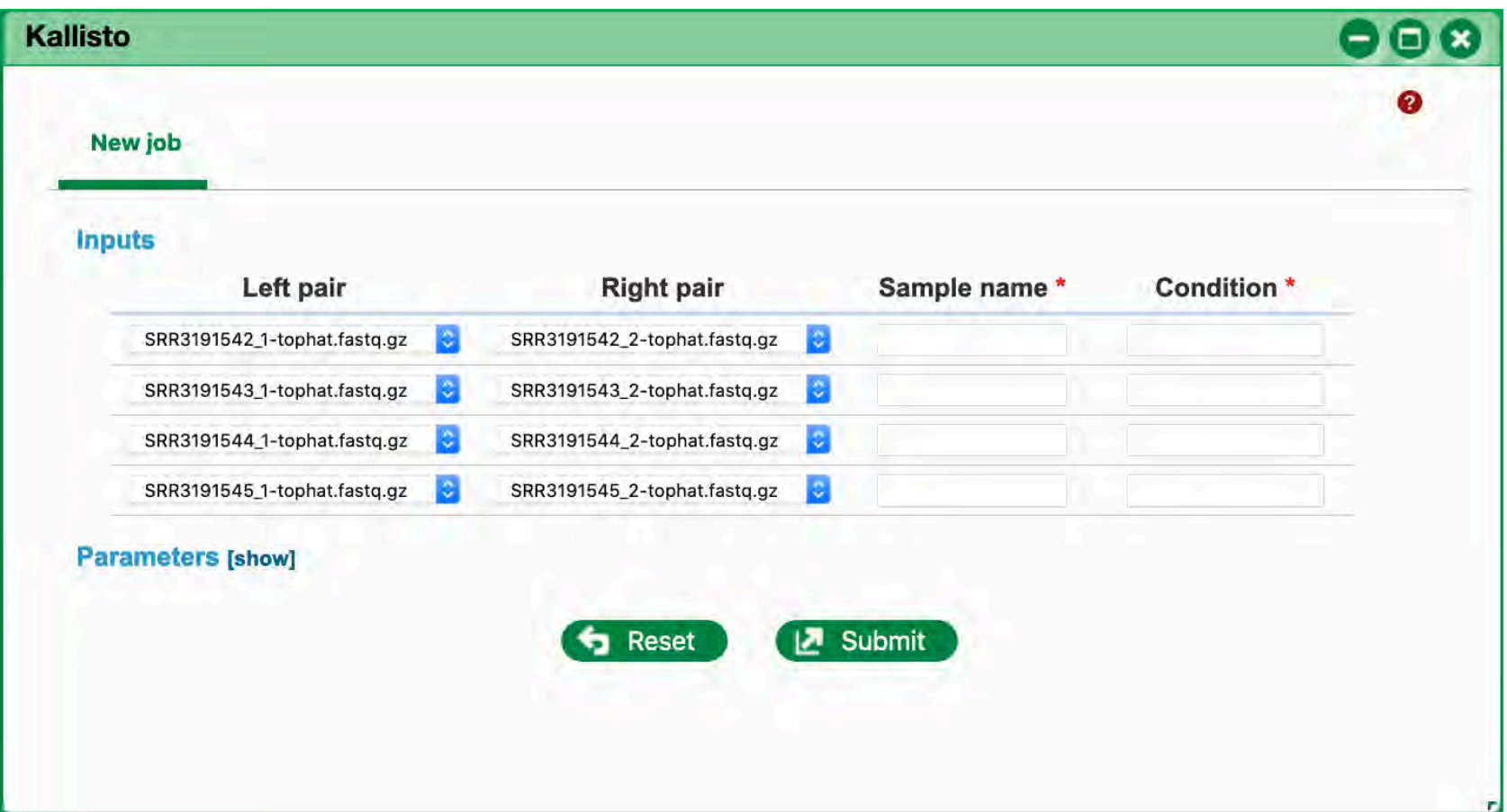

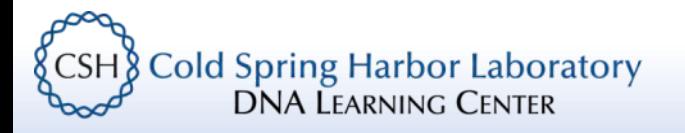

# Lab: Kallisto

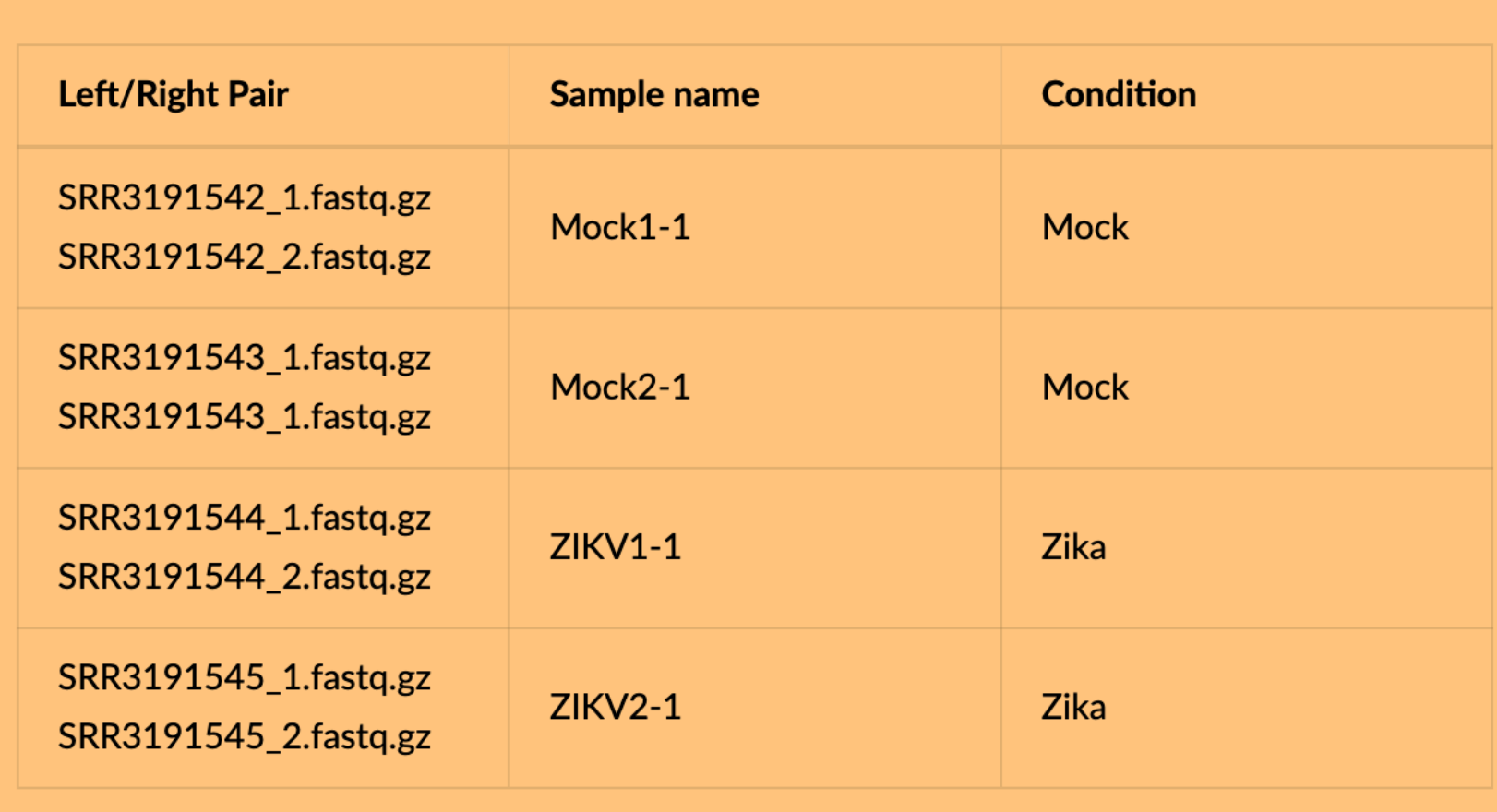

See *DNA Subway* Guide (Green Line) on learning.cyverse.org

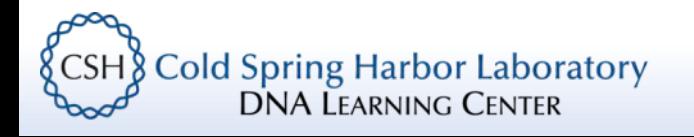

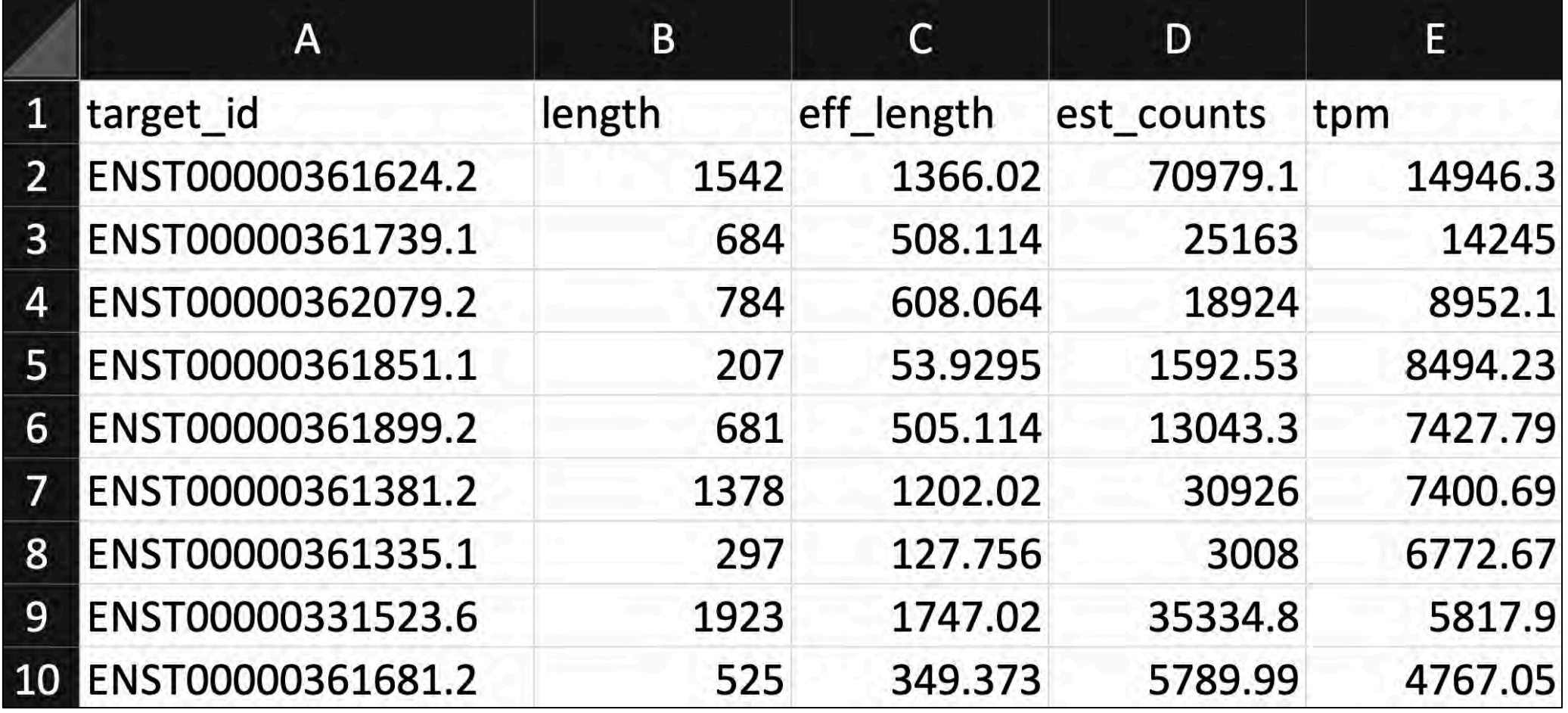

**EXALGE OF SPRING COLD SPRING CONTRACTED**<br>DNA LEARNING CENTER

• target\_id: Identifier for the transcript (from Ensembl)

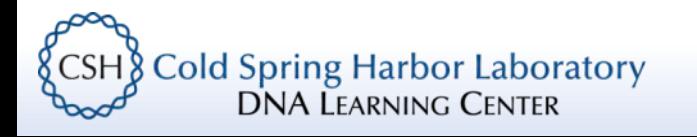

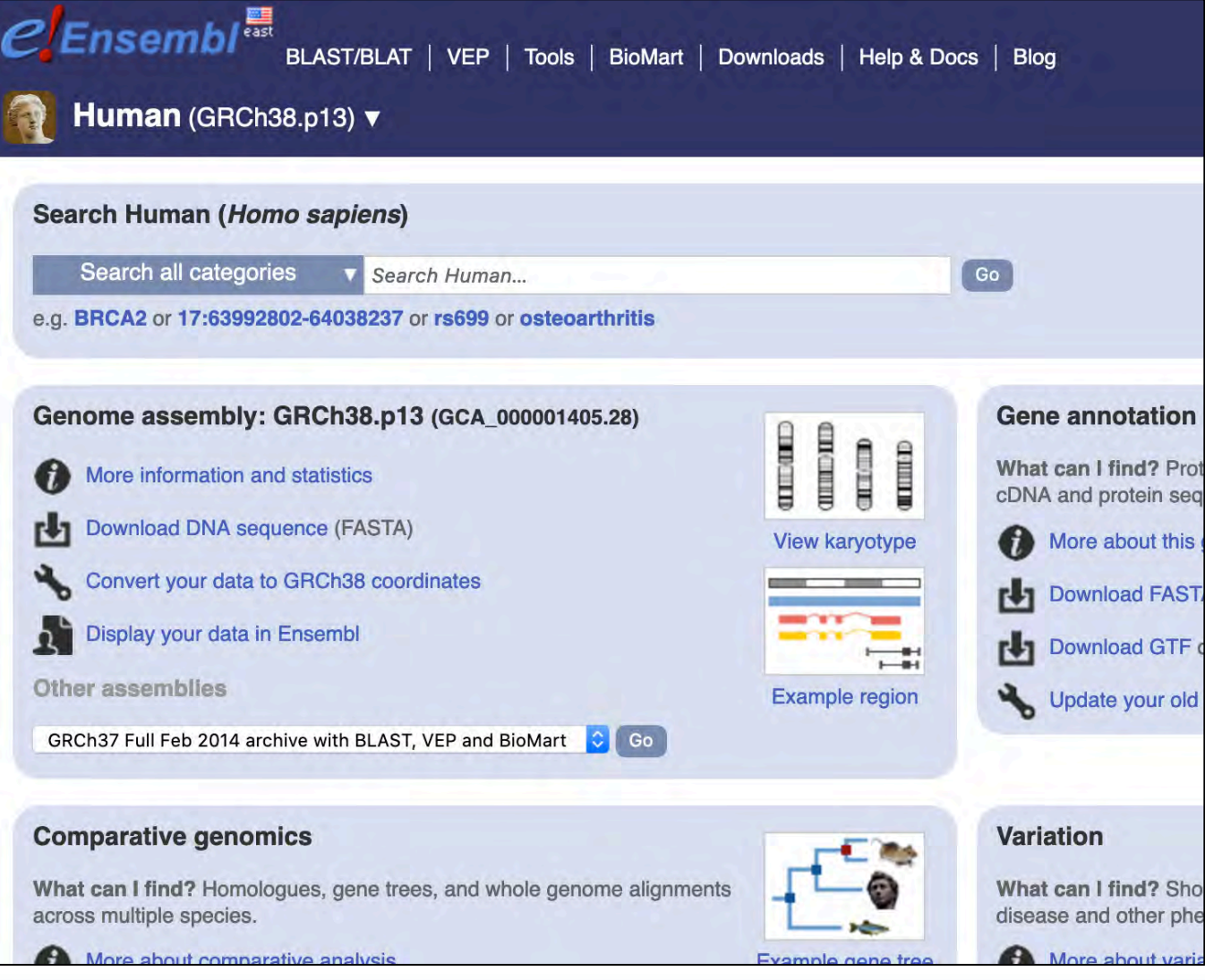

CSH Cold Spring Harbor Laboratory

- target\_id: Identifier for the transcript (from Ensembl)
- length: length (nucleotides) of transcript exons

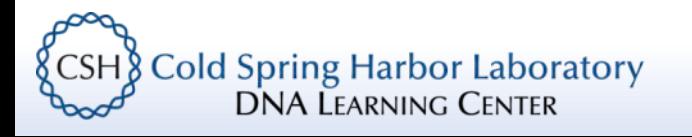

- target id: Identifier for the transcript (from Ensembl)
- length: length (nucleotides) of transcript exons
- eff length: length of transcript that was sampled\*

\*In the original sequencing library, we rarely sample whole entire transcripts, this number accounts for the fragment length of the library

**Cold Spring Harbor Laboratory DNA LEARNING CENTER** 

- target id: Identifier for the transcript (from Ensembl)
- length: length (nucleotides) of transcript exons
- eff length: length of transcript that was sampled\*
- est counts: The estimated number of reads that have mapped to the transcript

\*In the original sequencing library, we rarely sample whole entire transcripts, this number accounts for the fragment length of the library

**Cold Spring Harbor Laboratory DNA LEARNING CENTER** 

# Key Concept: Normalization (Warning – illustrative "toy" models ahead)

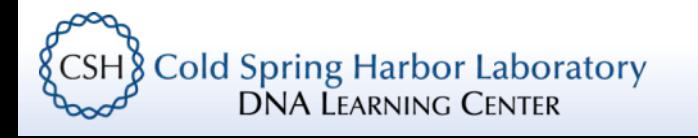

# Transcripts per million

• tpm (transcripts per million) normalized counts based on the length of the transcript and total number of sequence reads

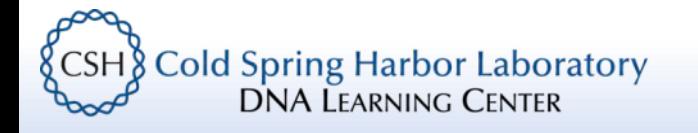

# Transcripts per million

• tpm (transcripts per million) normalized counts based on the length of the transcript and total number of sequence reads

Transcripts per million 
$$
\equiv A \cdot \left(\frac{1}{\Sigma(A)}\right) \cdot 10^6
$$

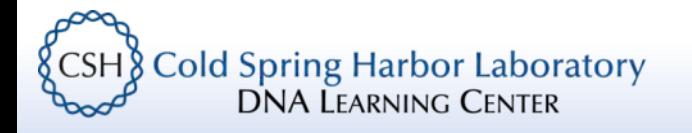

# Transcripts per million

• tpm (transcripts per million) normalized counts based on the length of the transcript and total number of sequence reads

Transcripts per million 
$$
\equiv A \cdot \left(\frac{1}{\Sigma(A)}\right) \cdot 10^6
$$

$$
A = \frac{total\ reads\ mapped\ to\ gene\ \cdot\ 10^3}{gene\ length\ (bp)}
$$

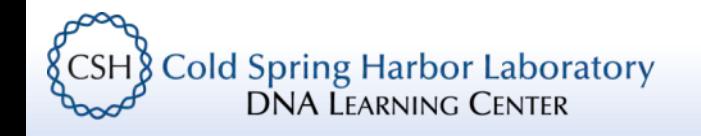

# Normalization – gene length Which is longer (bp)?

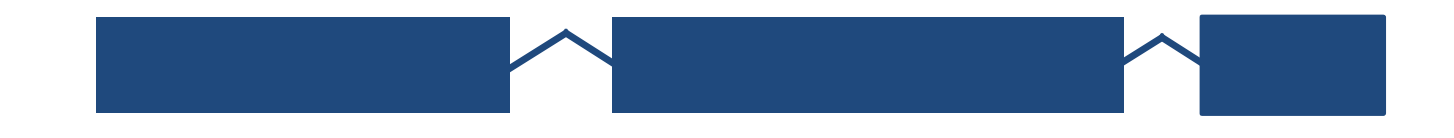

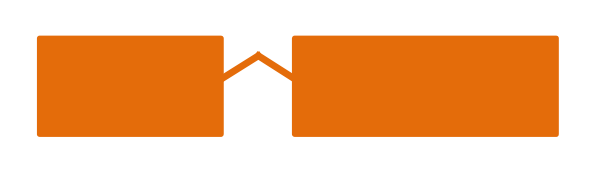

**Gene A Gene B** 

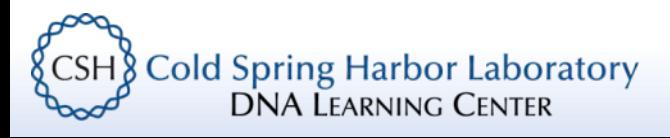

# Normalization – gene length Which has more reads?

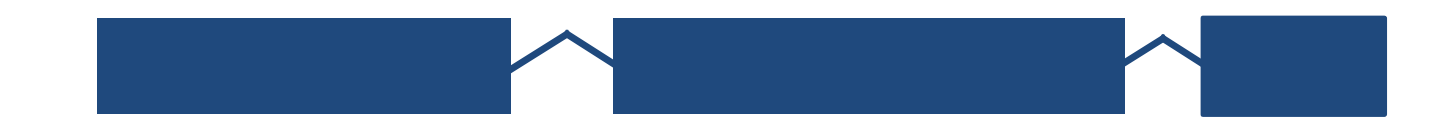

**Gene A (300bp)** **Gene B (100bp)**

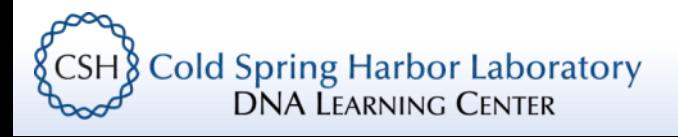

# Normalization – gene length

Which has more reads?

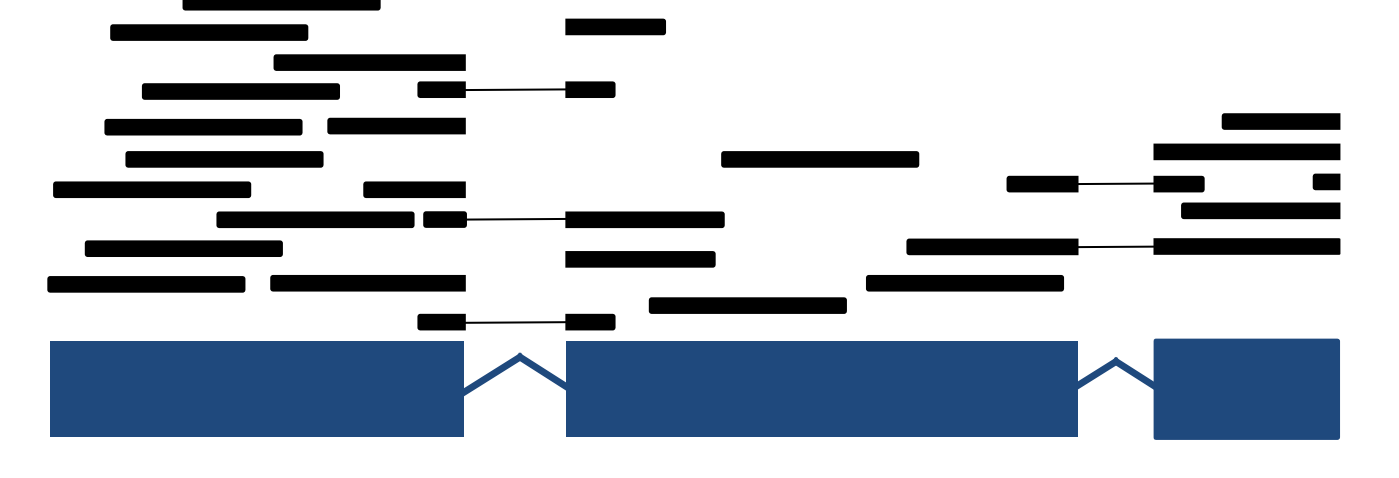

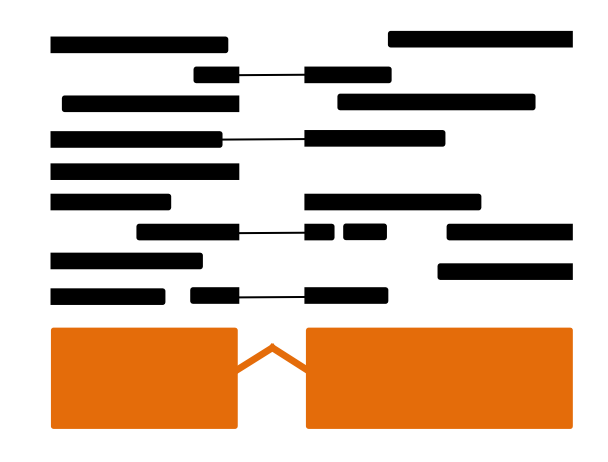

**Gene A (300bp)** **Gene B (100bp)**

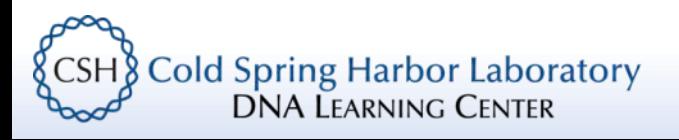

# Normalization – gene length

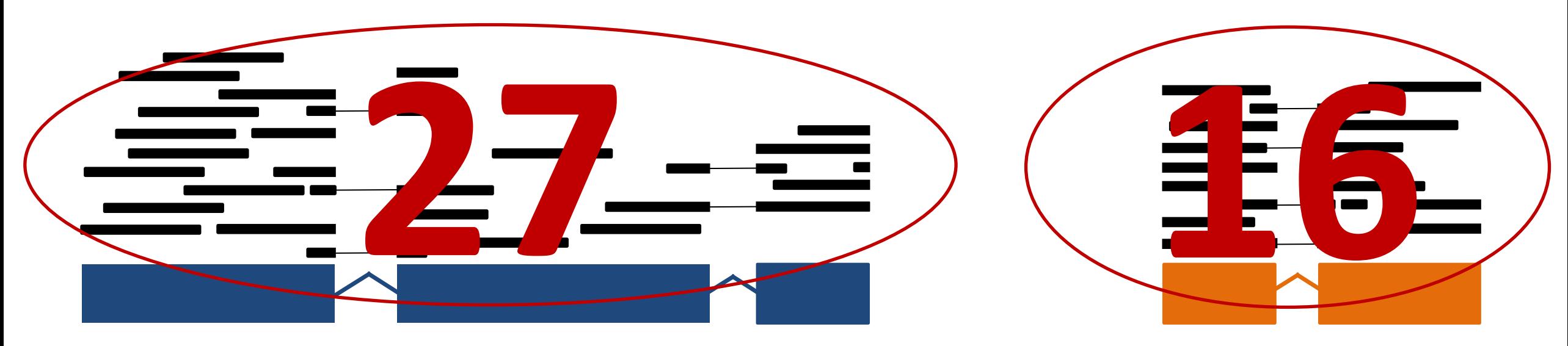

**Gene A (300bp)** **Gene B (100bp)**

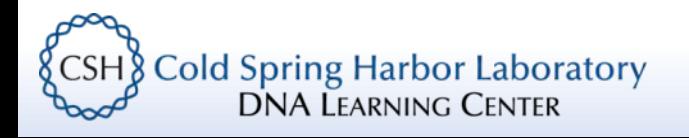

# Normalization – gene length

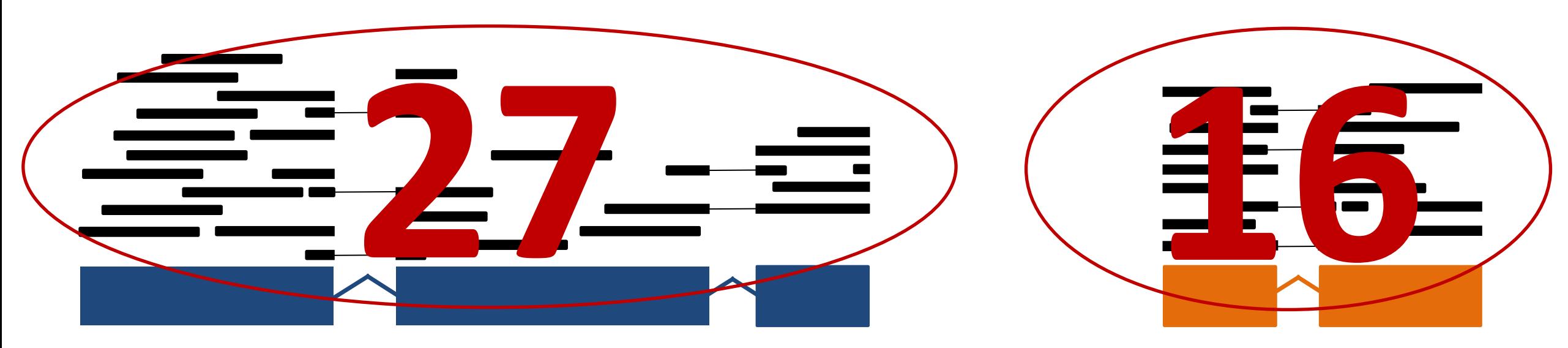

**Gene A (300bp)** **Gene B (100bp)**

### **27/300 = 0.09**

**16/100 = 0.16**

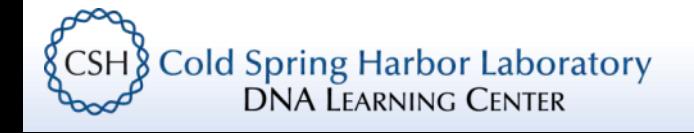

# Normalization – read depth Which gene is most highly expressed?

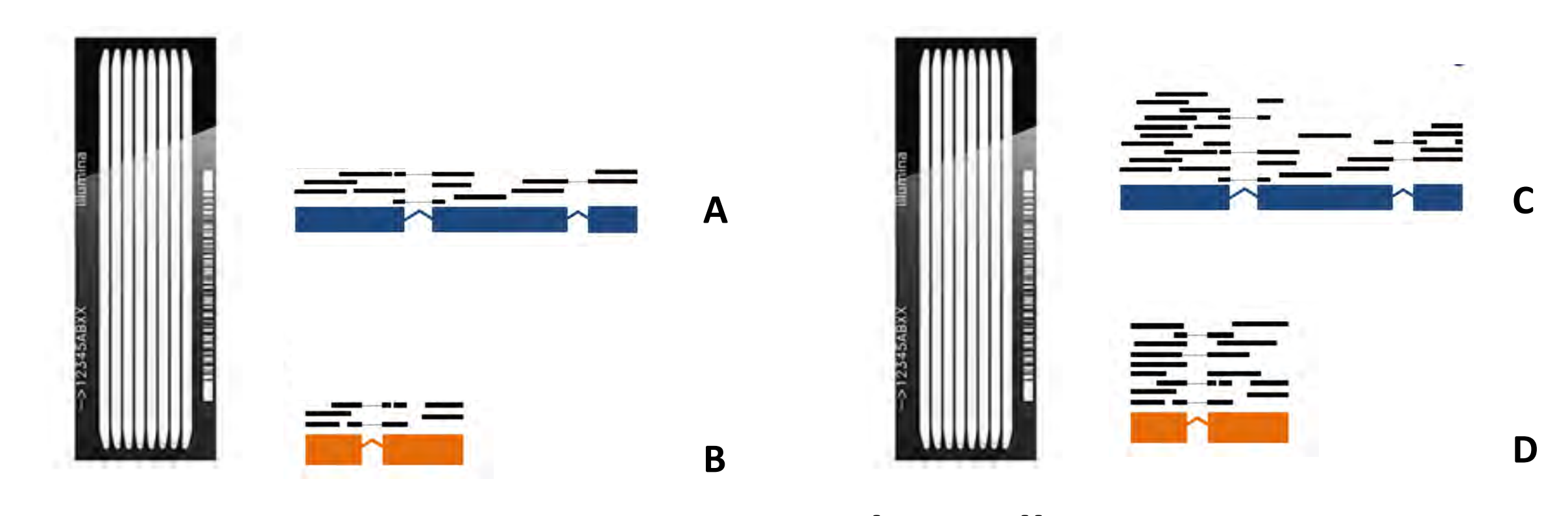

### Flow cell 1 Flow cell 2

**Photo credit**

https://www.illumina.com/company/news-center/multimedia-images.html

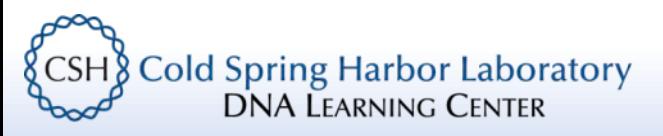

# Normalization – read depth Which gene is most highly expressed?

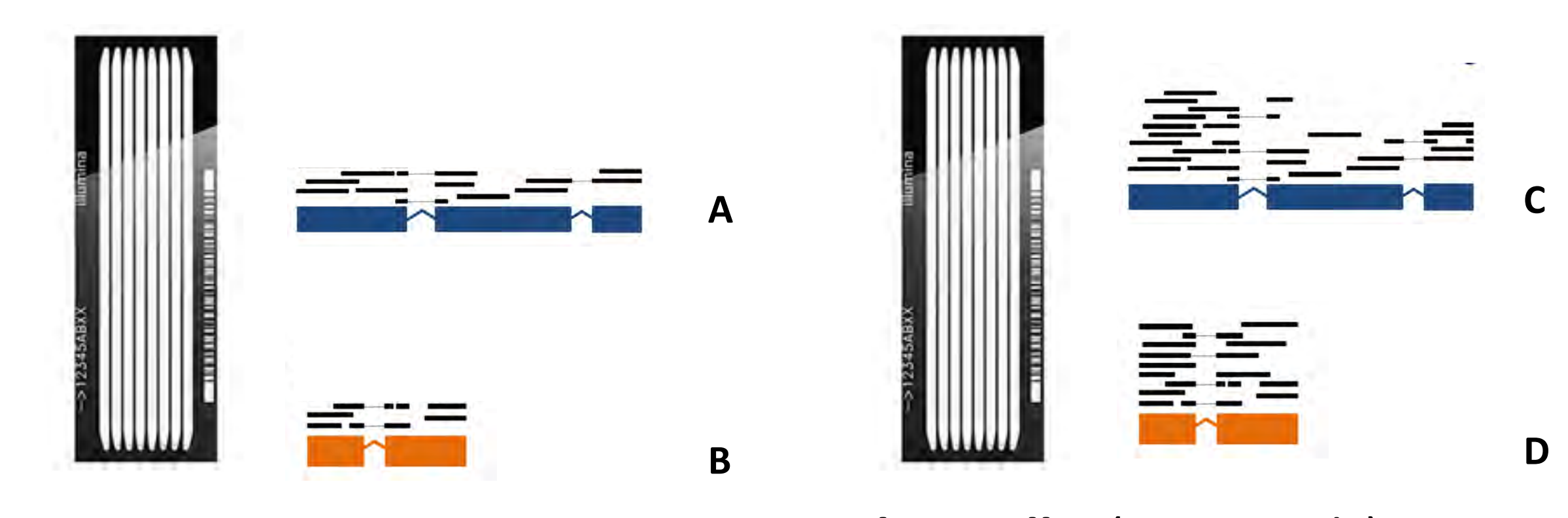

## **Flow cell 1** (10M reads) **Flow cell 2** (20M reads)

**Photo credit**

https://www.illumina.com/company/news-center/multimedia-images.html

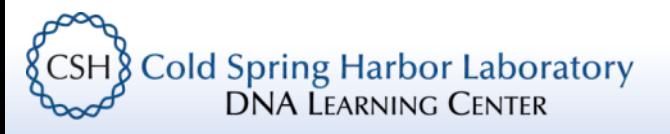

# RNA-Seq with Sleuth

#### nature methods  $\lfloor \mathsf{v} \rfloor$

Brief Communication | Published: 05 June 2017

### **Differential analysis of RNA-seq** incorporating quantification uncertainty

Harold Pimentel, Nicolas L Bray, Suzette Puente, Páll Melsted & Lior Pachter ⊠

Nature Methods 14, 687-690(2017) | Cite this article 6755 Accesses | 264 Citations | 121 Altmetric | Metrics

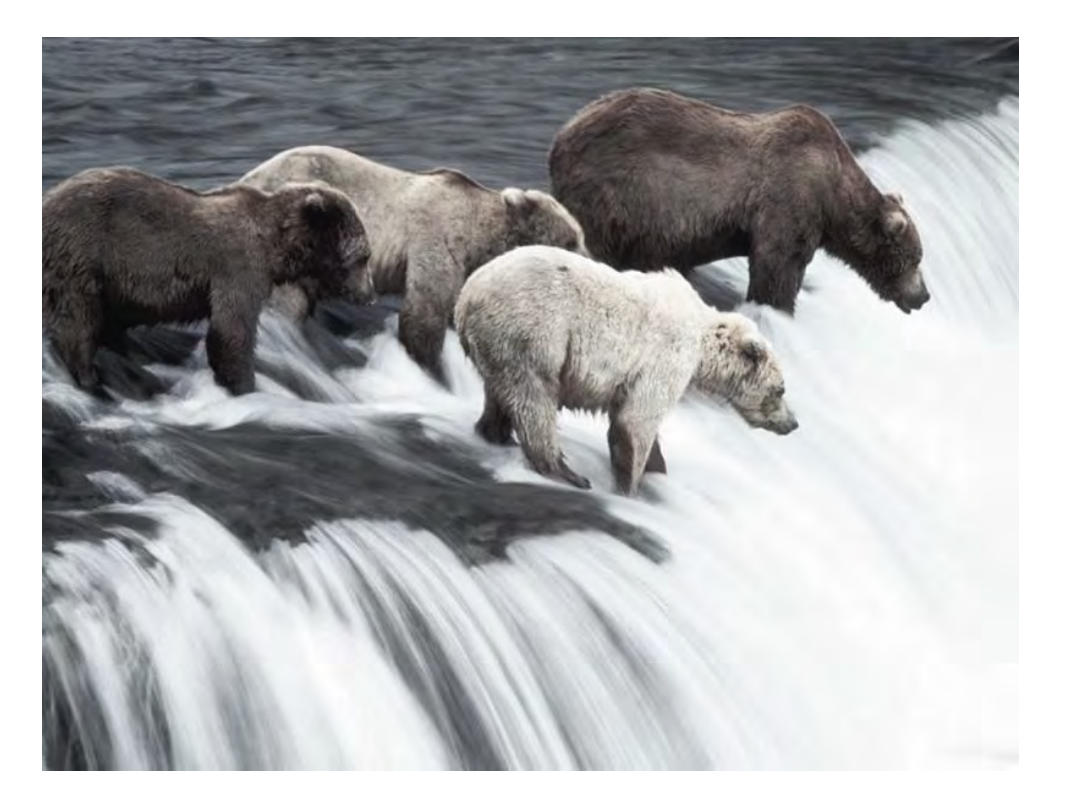

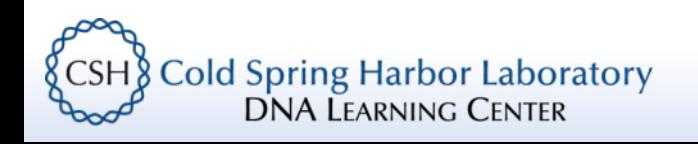

# In an RNA-Seq experiment we need to find "true" differences between samples (while subtracting trivial differences)

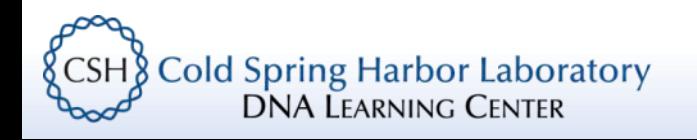

# Spot the difference

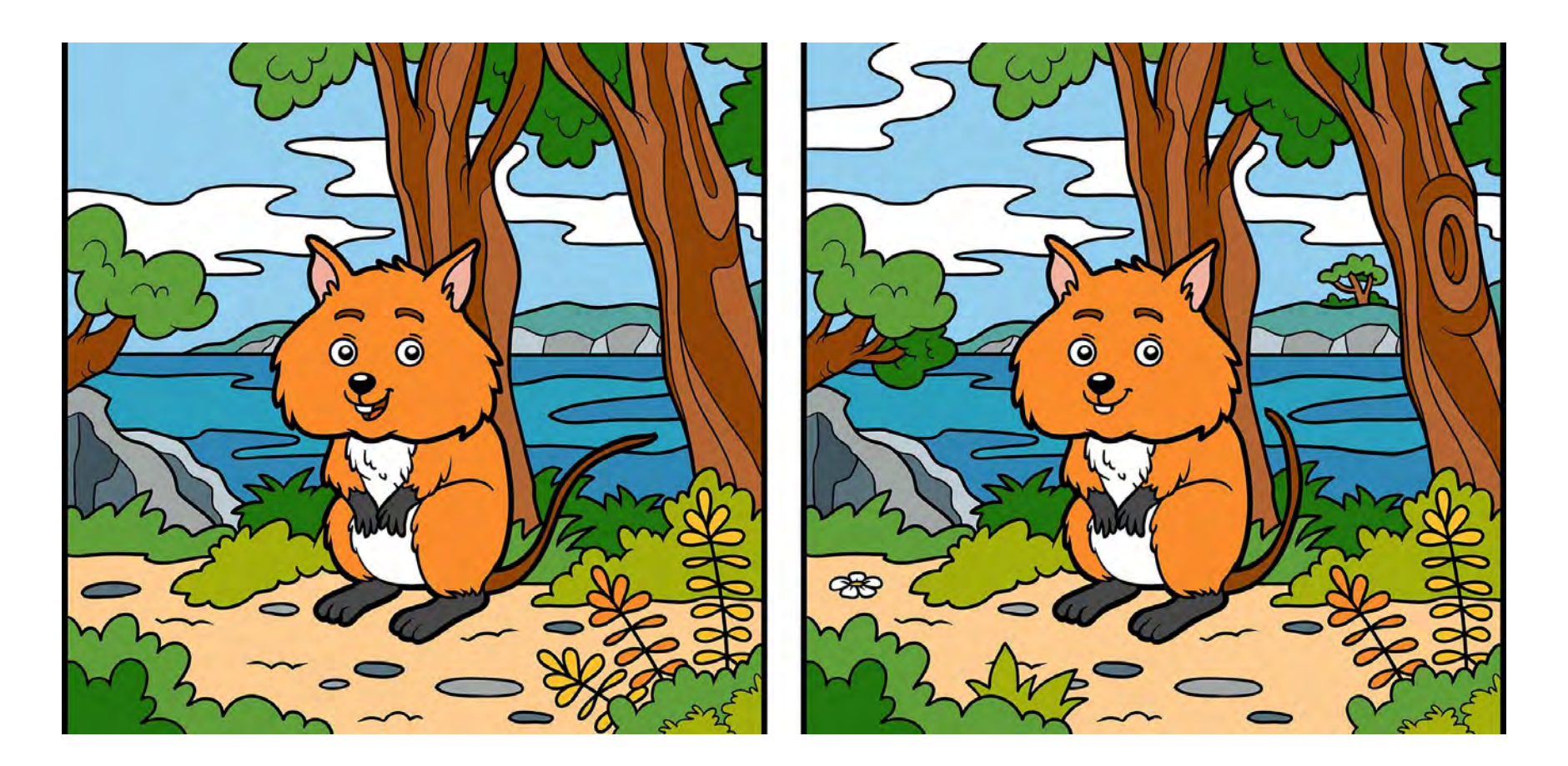

**Photo Credit:** https://www.rd.com/culture/spot-10-differences-picture/

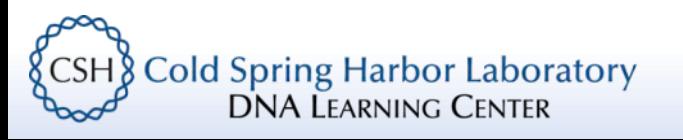

# Spot the difference

 $\overline{2}$ 

### Mock – 1, Replicate 1 Mock – 1, Replicate 2 Zika – 1, Replicate 1 Zika – 1, Replicate 2

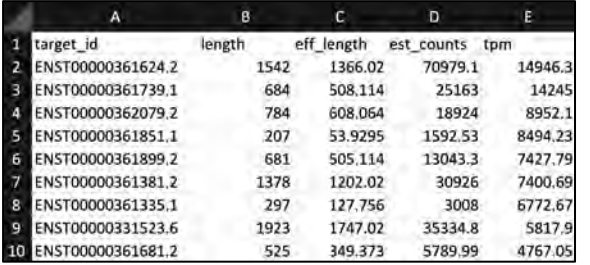

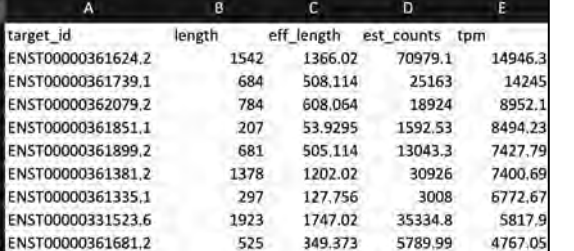

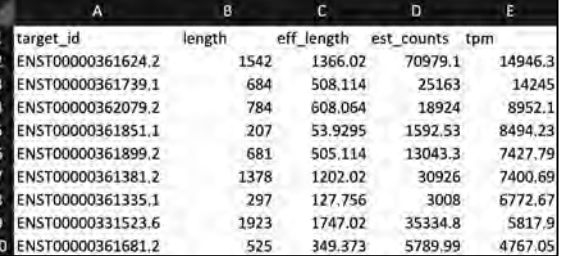

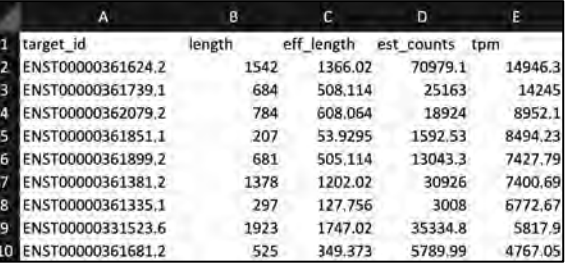

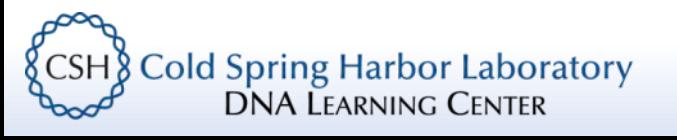

# Sleuth linear modeling

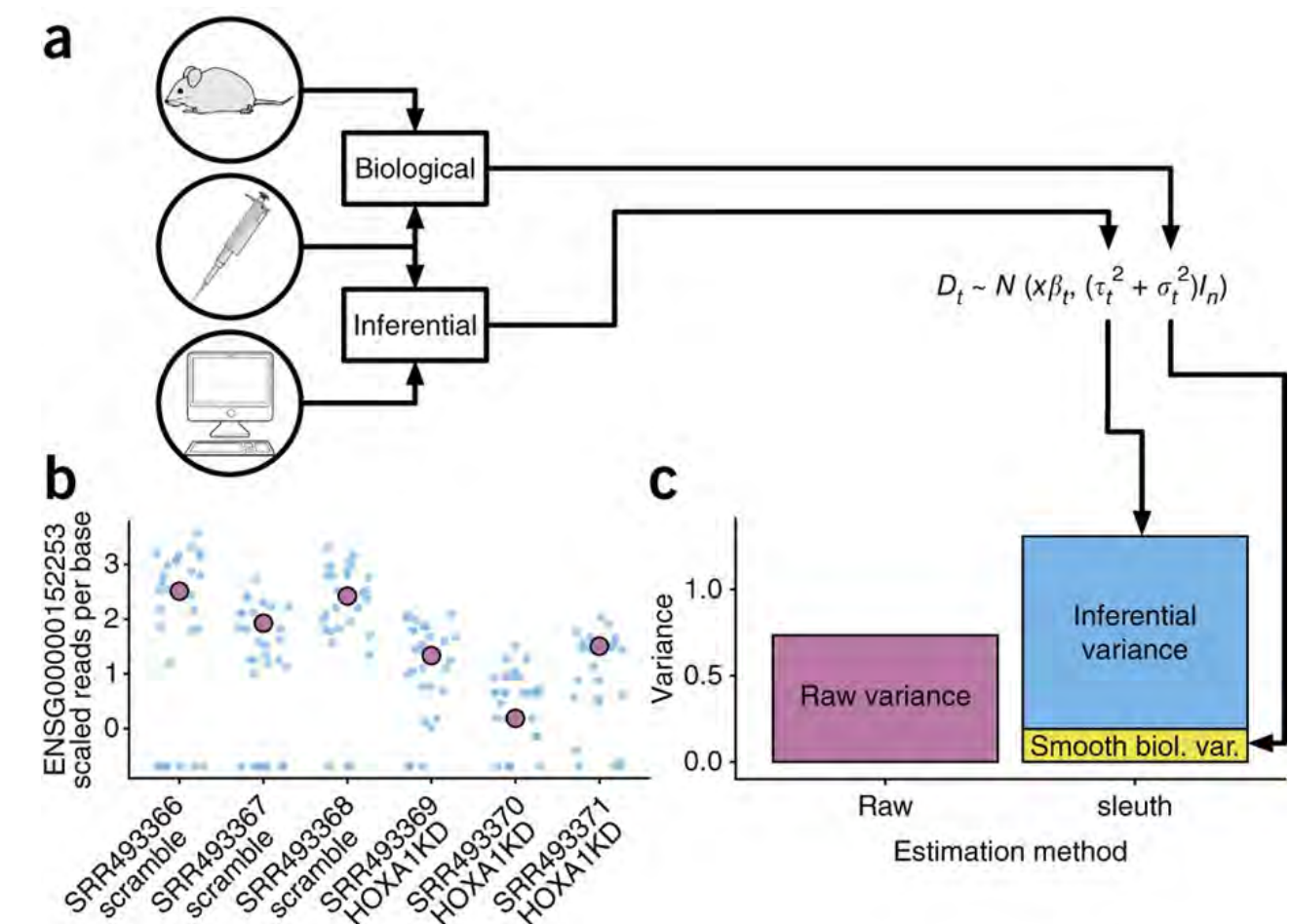

#### **Photo credit** https://www.nature.com/articles/nmeth.4324/figures/1

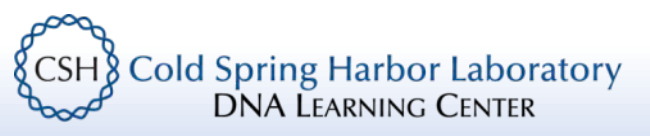

# Sleuth linear modeling

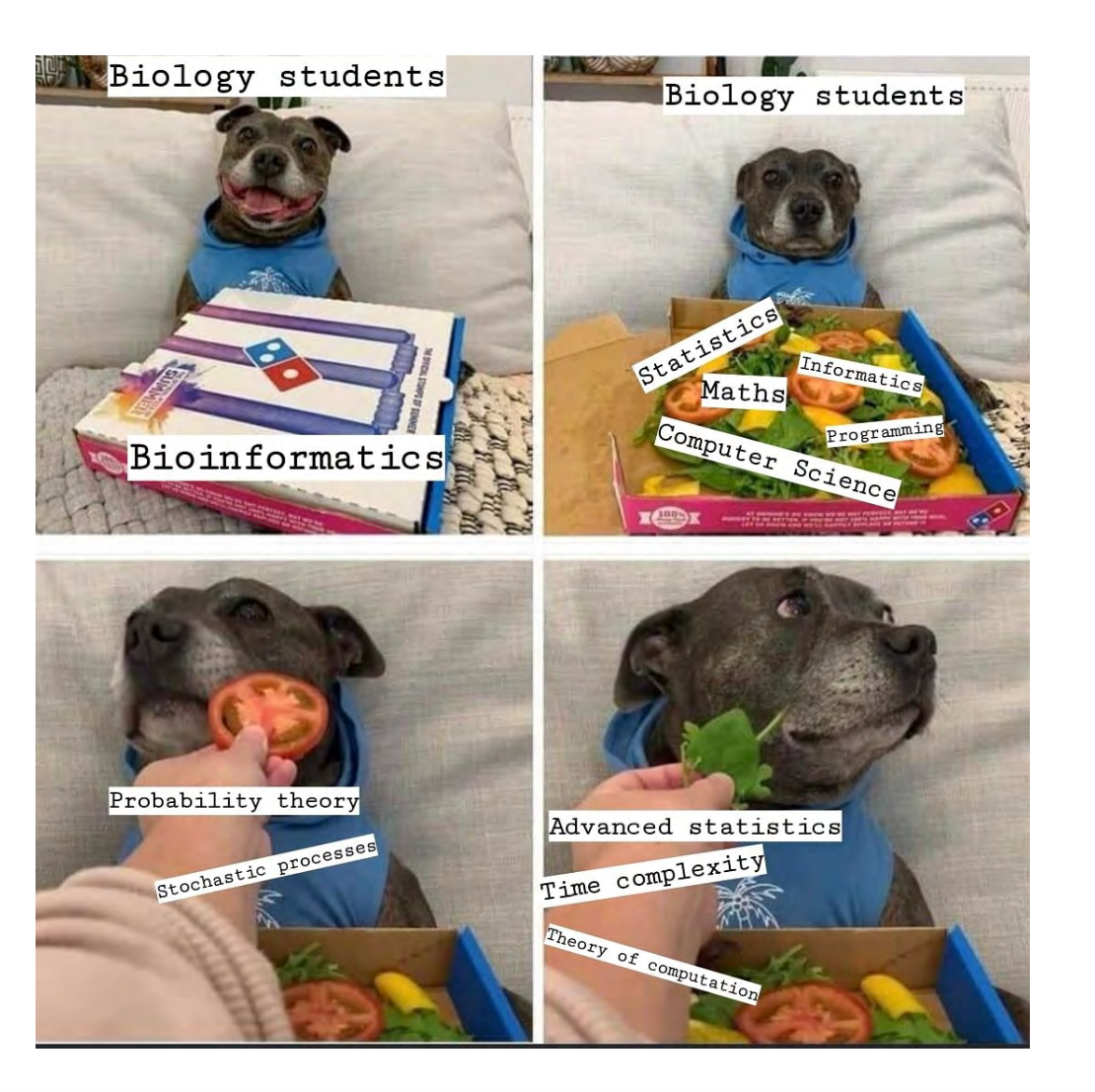

**Photo credit** https://twitter.com/phylogeo

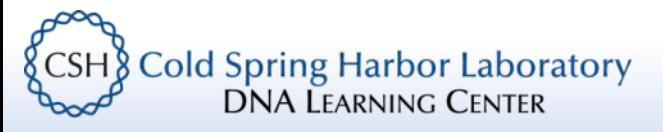

# Lab: Sleuth results

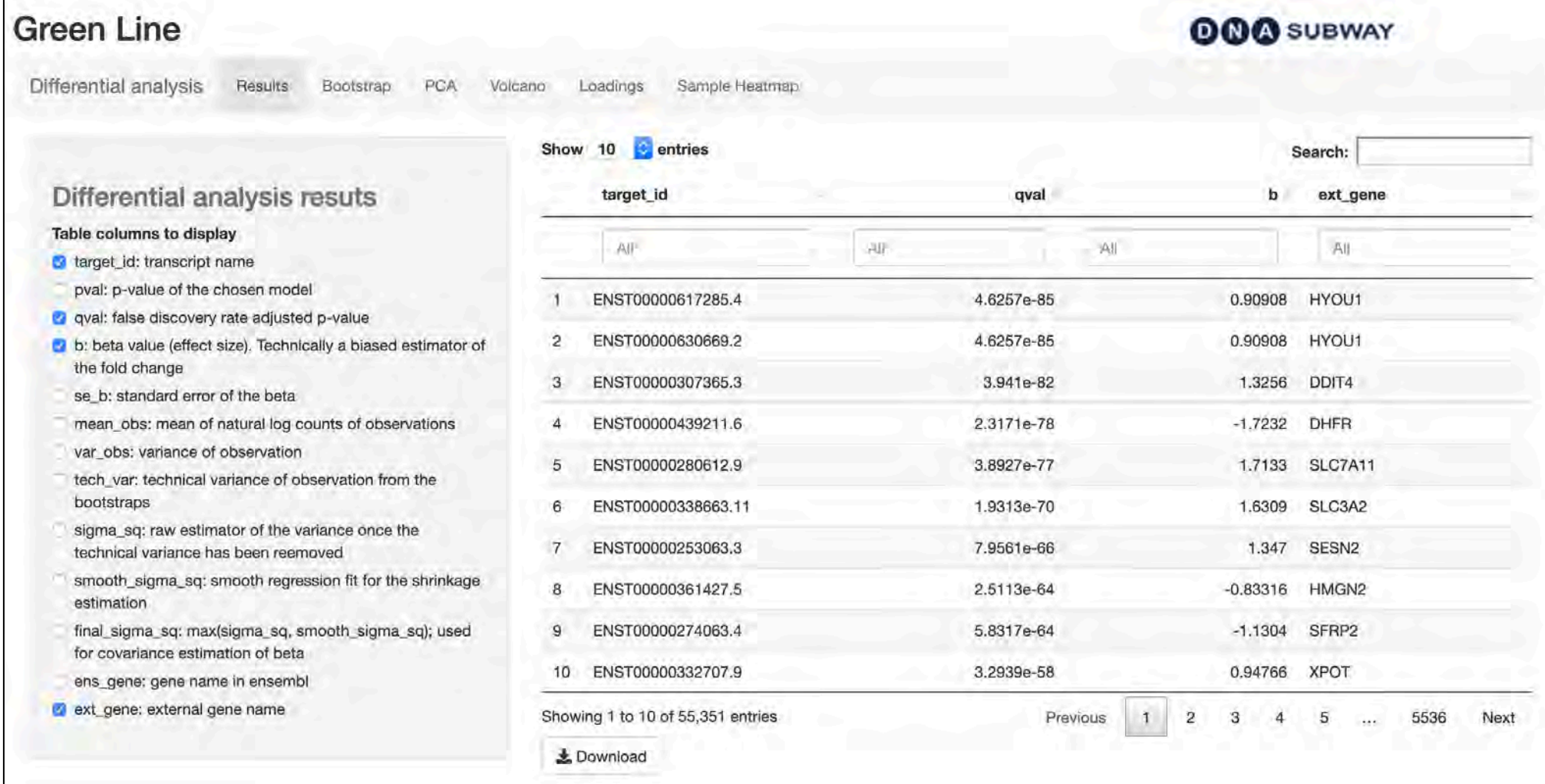

# Comparing to the results of the L. Yi paper

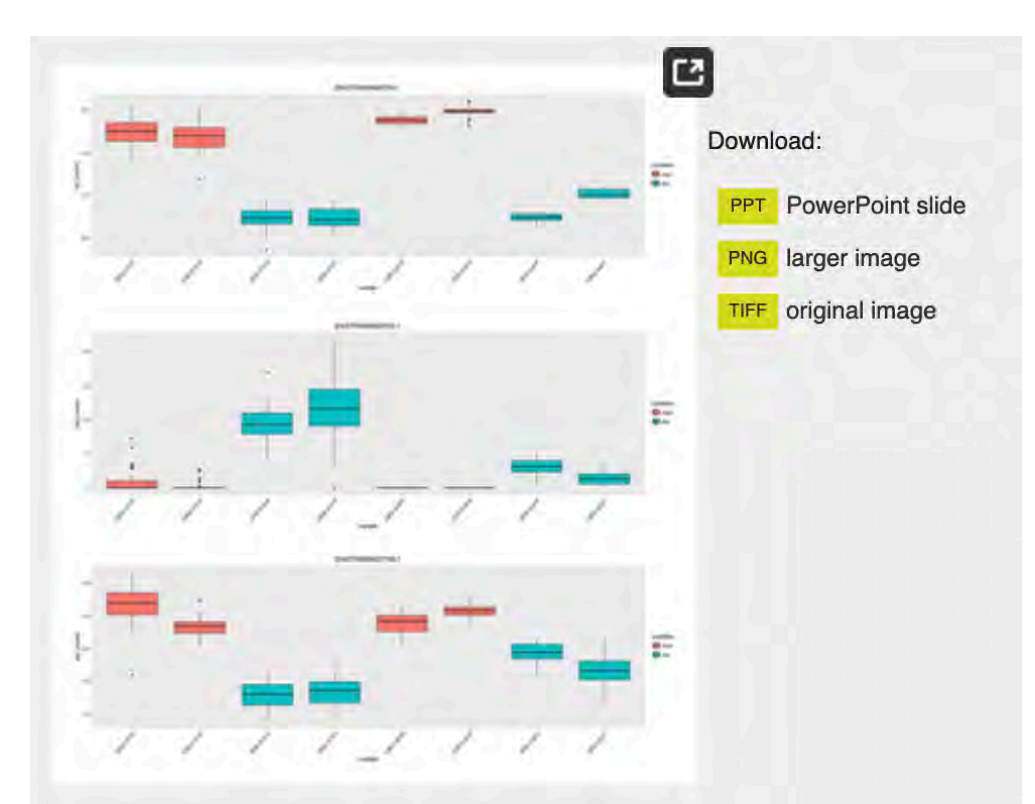

Fig 4. The counts of CHRNA7, another isoform diverging gene, plotted by the sleuth Shiny app.

Visualized here are counts for three transcripts of CHRNA7 across eight samples, colored by infection status.

https://doi.org/10.1371/journal.pone.0175744.g004

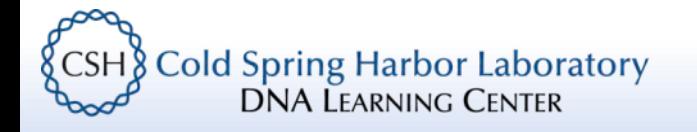

# Ontology enrichment: ShinyGO

#### ShinyGO v0.61: Gene **Ontology Enrichment** Analysis + more

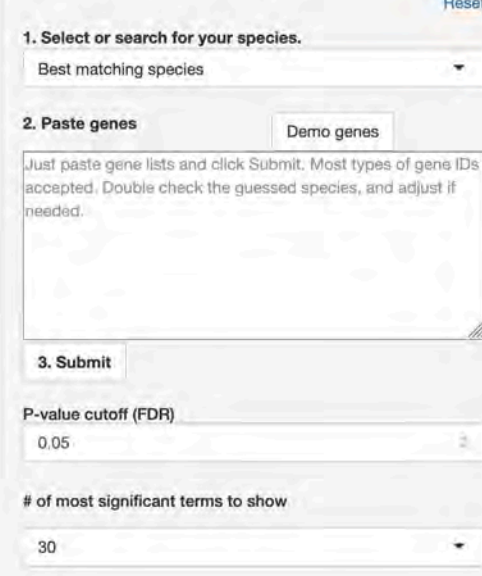

#### Enrichment Tree **Network** Genes **Groups** Plots Genome Promoter **STRING**  $\frac{2}{2}$

#### 2/3/2020: Now published by Bioinformatics.

11/3/2019: V 0.61, Improve graphical visualization (thanks to reviewers). Interactive networks and much more.

5/20/2019: V.0.60, Annotation database updated to Ensembl 96. New bacterial and fungal genomes based on STRING-db!

Just paste your gene list to get enriched GO terms and othe pathways for over 315 plant and animal species, based on annotation from Ensembl (Release 96), Ensembl plants (R. 43) and Ensembl Metazoa (R. 43). An additional 2031 genomes (including bacteria and fungi) are annotated based on STRING-db (v.10). In addition, it also produces KEGG pathway diagrams with your genes highlighted, hierarchical clustering trees and networks summarizing overlapping terms/pathways, protein-protein interaction networks, gene characterristics plots, and enriched promoter motifs. See example outputs below:

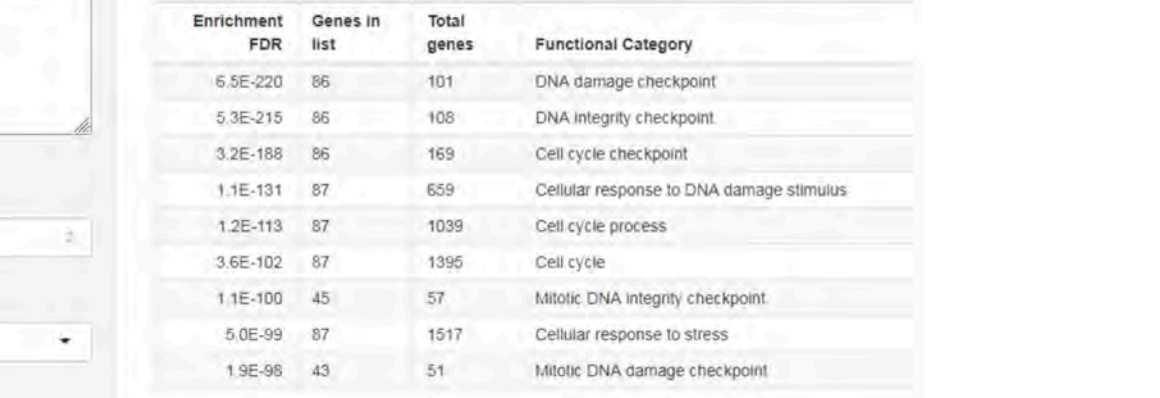

<http://bioinformatics.sdstate.edu/go/>

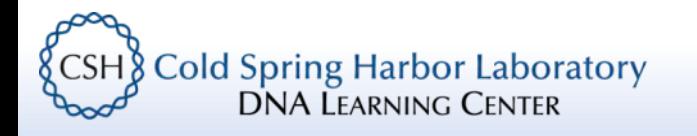

# Gene ontology

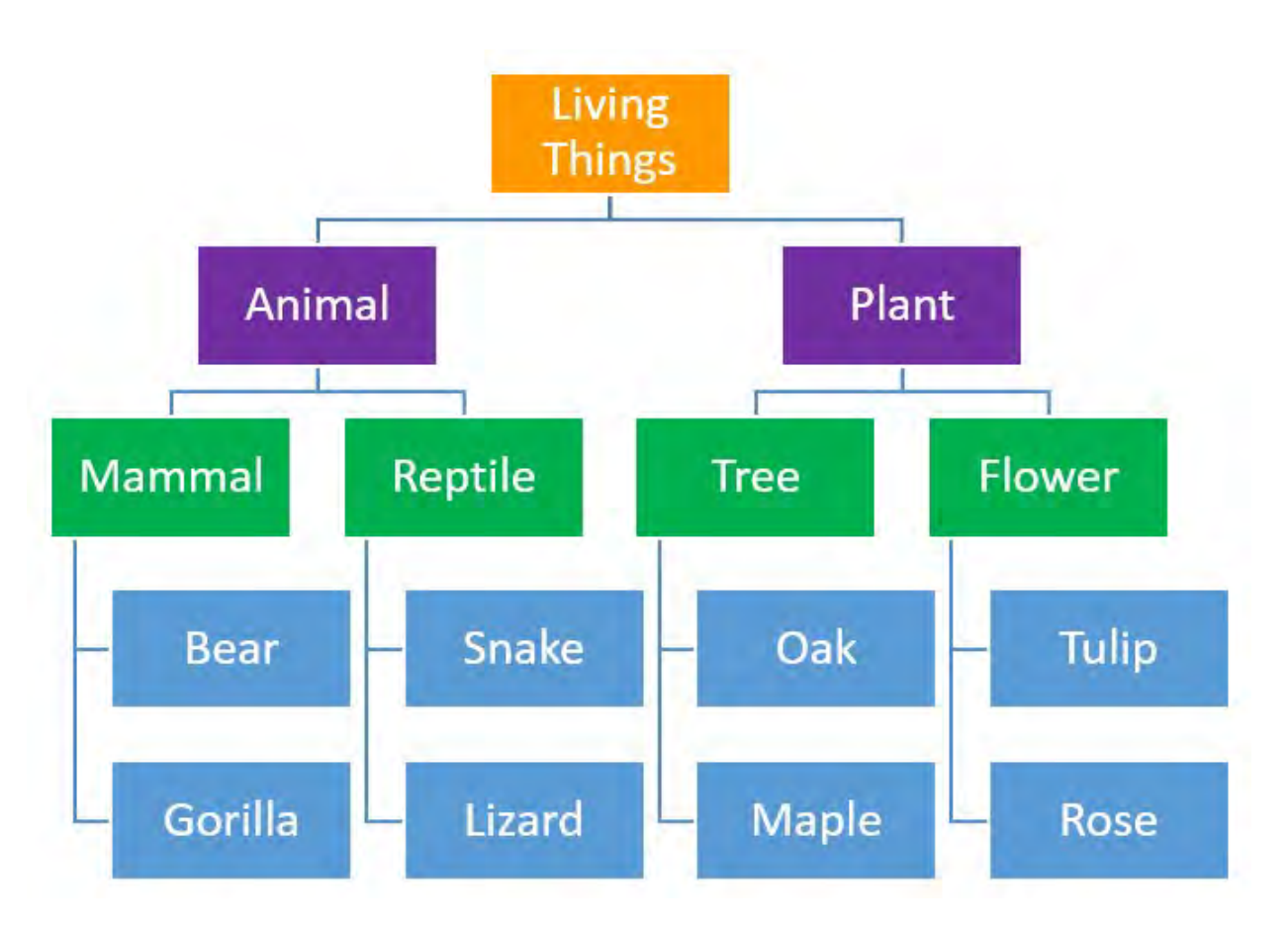

#### **Photo credit:**

https://thepeakperformancecenter.com/educational-learning/learning/memory/stages-of-memory/organization-long-term-memory/

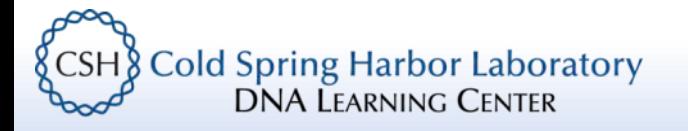

## Gene ontology

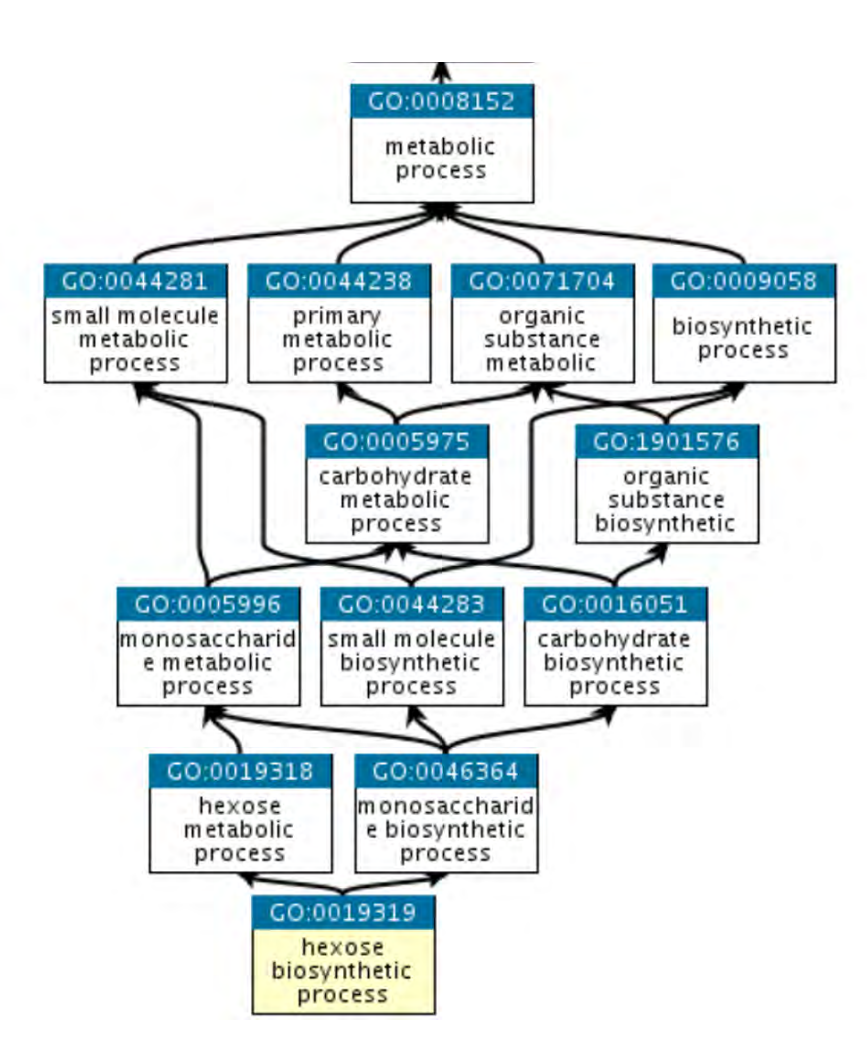

**Photo credit:** http://geneontology.org/docs/ontology-documentation/

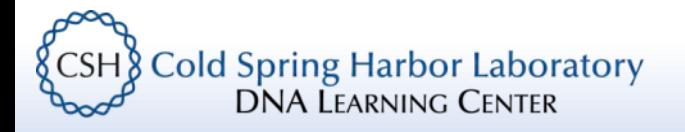

# Tang paper ontologies

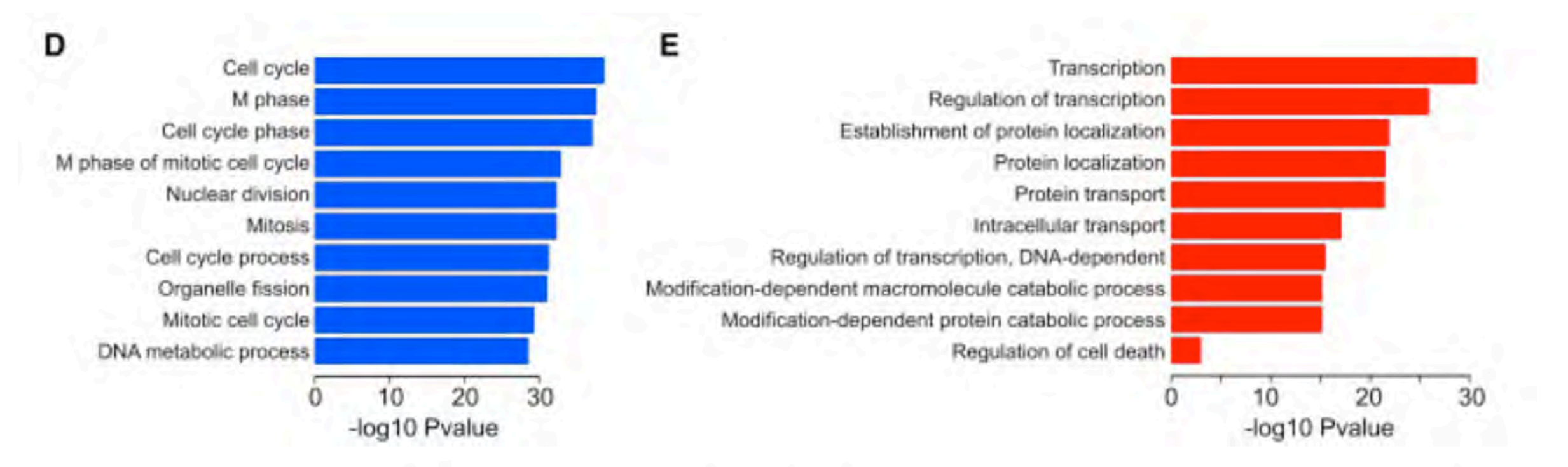

Figure 2 ZIKV-Infected hNPCs Exhibit Increased Cell Death and Dysregulated Cell-Cycle Progression and Gene Expression

**Photo credit:** https://www.cell.com/cell-stem-cell/fulltext/S1934-5909(16)00106-5

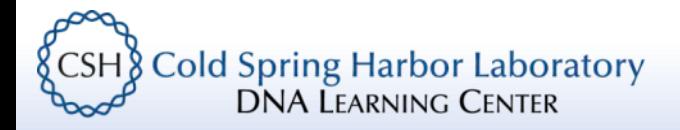

# Goal recap

- Understand the rationale of an RNA-Seq experiment and its design
- Understand how we obtain DNA sequence and access its quality
- Use *DNA Subway* (*FastQC*/*FastX*) to QC sequence data
- Use *DNA Subway* (*Kallisto*) to (pseudo)align reads
- Use *DNA Subway* (*Sleuth*) to explore RNA-Seq results

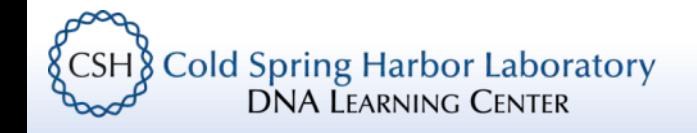

# DNALC Website and Social Media

# dnalc.cshl.edu

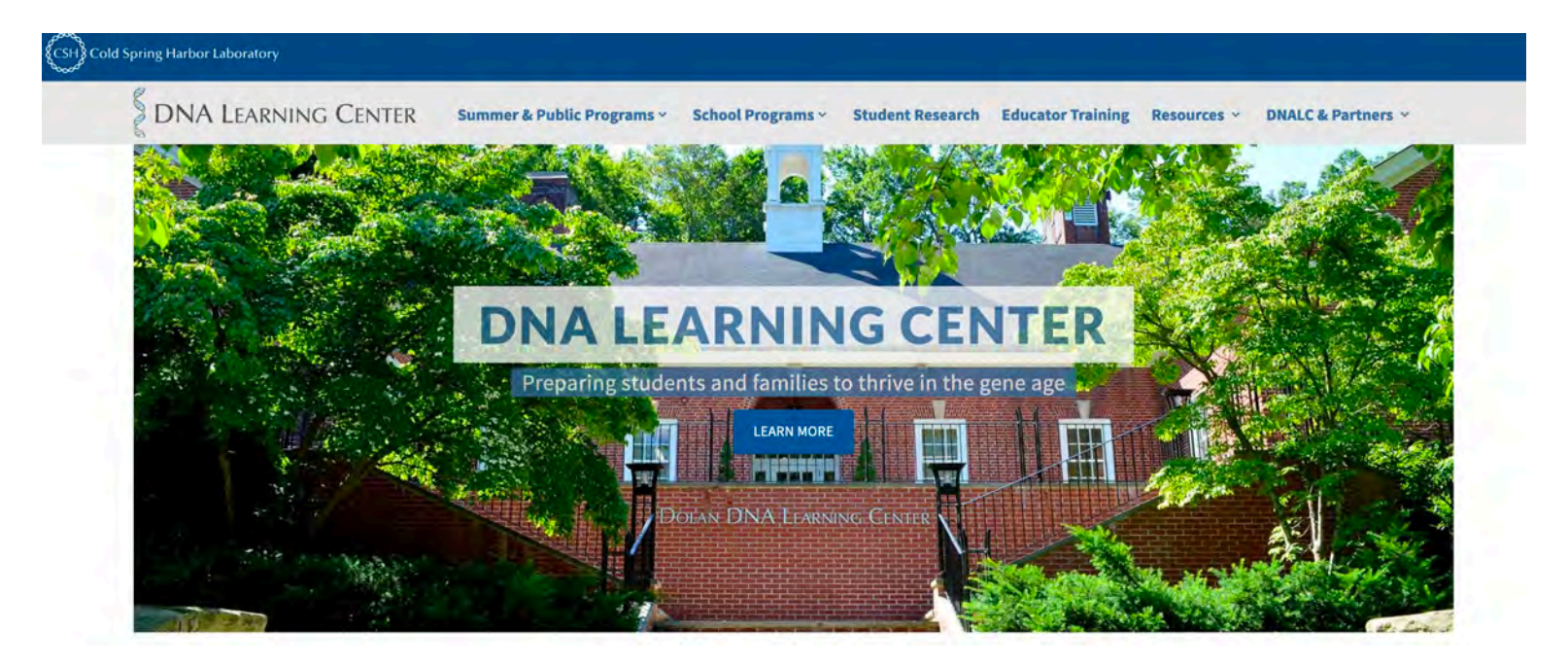

## dnalc.cshl.edu/dnalc-live

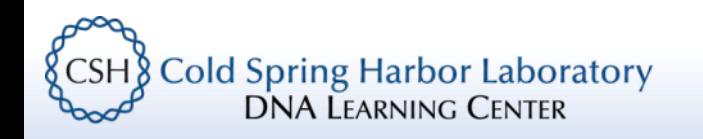